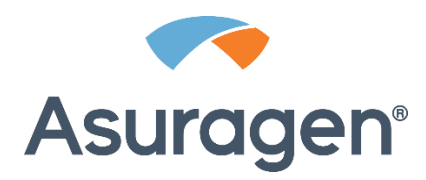

# AmplideX® **PCR/CE CFTR Kit**

Guia de Protocolos Destinado apenas à utilização em investigação. Não se destina a procedimentos de diagnóstico.

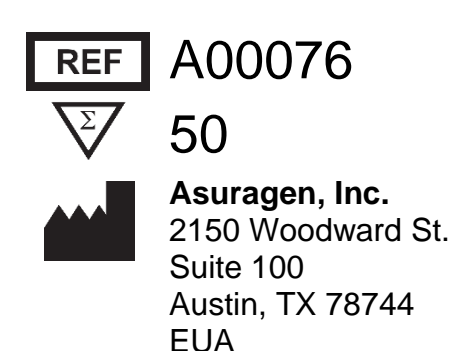

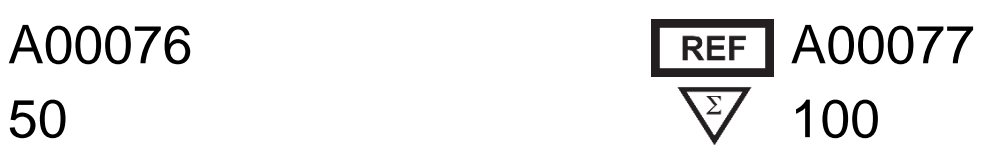

# Índice

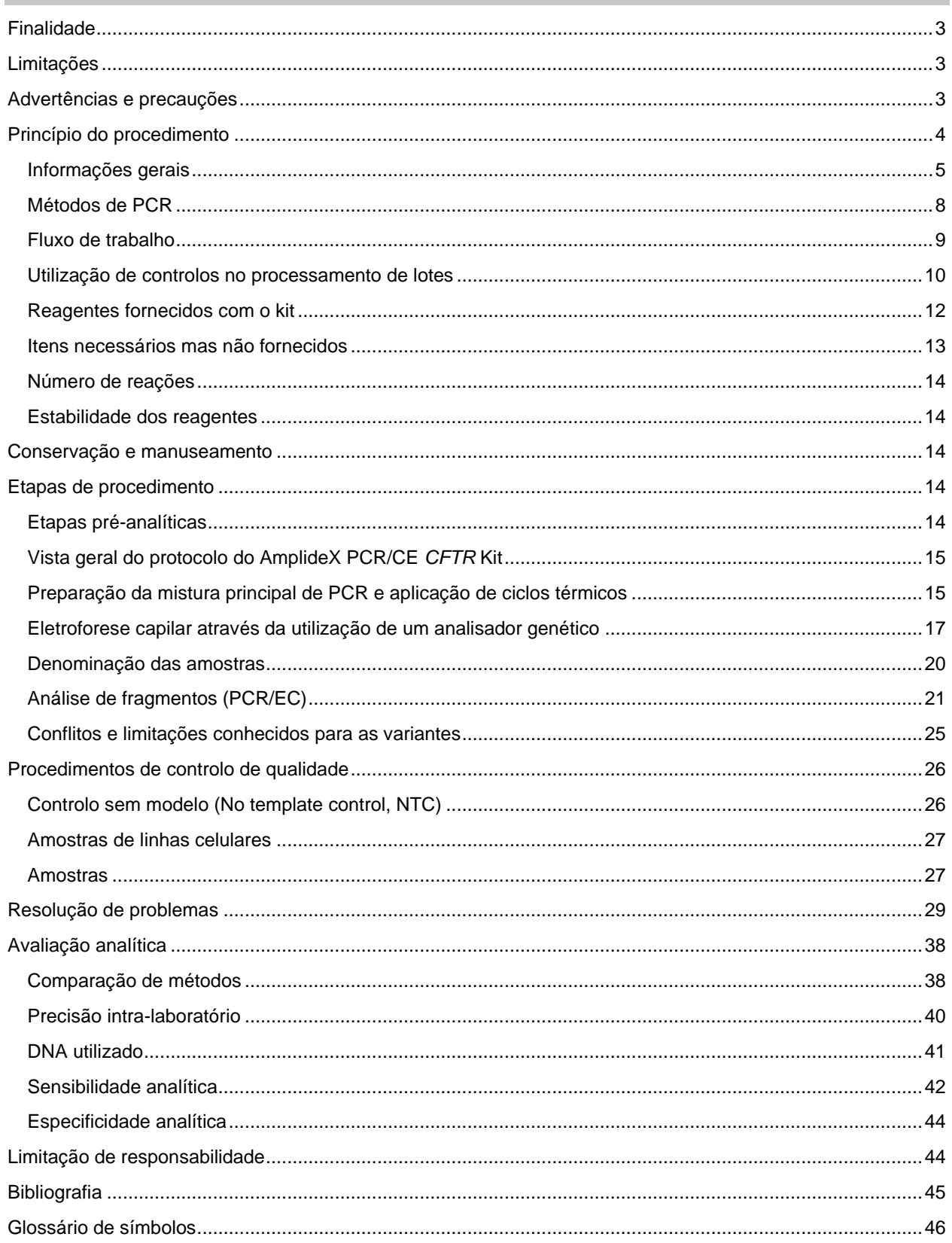

# <span id="page-2-0"></span>**Finalidade**

O AmplideX® PCR/CE *CFTR* Kit consiste num kit para amplificação de ácidos nucleicos in vitro, destinado à deteção e identificação simultâneas de um painel de mutações e variantes do gene regulador da condutividade transmembranar da fibrose quística (*CFTR*). O kit consiste num teste de genotipagem qualitativa que se destina à utilização em PCR com DNA genómico extraído a partir de sangue total humano, realizado em termocicladores padrão e validados para utilização laboratorial, seguido pela análise em plataformas de eletroforese capilar validadas para utilização laboratorial geral.

O AmplideX PCR/CE *CFTR* Kit destina-se apenas à utilização em investigação (Research Use Only, RUO) e não deve ser utilizado em procedimentos de diagnóstico.

# <span id="page-2-1"></span>**Limitações**

- As amostras de sangue processadas para DNA genómico (gDNA) para a utilização com este produto devem ser colhidas utilizando tubos de colheita de sangue tratados com K2EDTA e processados para isolamento de gDNA num prazo máximo de 14 dias.
- Este kit destina-se a cobrir 93% da frequência de alelos mutantes (Mutant Allele Frequency, MAF) presentes numa população etnicamente diversa dos EUA (Beauchamp et al*.* 2019). A MAF das variantes pode diferir consoante a etnia específica, e a cobertura das populações específicas deve ser determinada com base nas frequências genéticas conhecidas para cada região específica, conforme necessário.
- Os polimorfismos que ocorram nas regiões de ligação dos primers podem causar erros de CQ e/ou falsa zigosidade. Utilizando o gnomAD V3.1 com a versão GRCh38 do genoma humano como fonte de Frequências de Alelos Menores, calcula-se que o risco de interferência por polimorfismos seja de ~3,6% para a mutação D1152H e inferior a 0,06% para todas as outras variantes.
- As mutações INDEL localizadas nos locais de ligação dos primers podem causar perda alélica na amostra. As mutações INDEL localizadas entre os locais de ligação dos primers podem causar resultados falsamente positivos ou negativos. Para mais informações, consulte a secção **[Conflitos e limitações](#page-24-0)  [conhecidos para as variantes](#page-24-0)**.
- A zigosidade das variantes G85E, 2184delA, 2184insA e 2183AA>G pode não ser identificável se a Mix B for excluída dos testes e análise. Para mais informações, consulte a secção **[Conflitos e limitações](#page-24-0)  [conhecidos para as variantes](#page-24-0)**.
- A deteção de deleções de grandes dimensões em exões é mais suscetível à variabilidade da configuração do instrumento do que as outras variantes, devido ao método utilizado para deteção do número de cópias. As configurações de instrumentos listadas na secção **[Necessários mas não fornecidos](#page-12-0)** foram verificadas. Para outras configurações de instrumentos, verifique o seu desempenho relativamente à deteção de deleções de grandes dimensões em exões ou inative a notificação destas variantes antes da implementação. Caso tal seja desejado, podem ser compradas amostras derivadas de linhas celulares humanas com genótipos *CFTR* confirmados a partir do Coriell Institute for Medical Research de forma a confirmar o desempenho (**[Tabela 2](#page-9-1)**).

# <span id="page-2-2"></span>**Advertências e precauções**

- Utilize equipamento de proteção individual adequado ao trabalhar com estes materiais.
- Siga as precauções universais em conformidade com a OSHA 1910.1030, CLSI M29 ou outras diretrizes aplicáveis quando manusear amostras de origem humana.
- A contaminação com DNase pode provocar a degradação das amostras de DNA ou produtos de PCR. Utilize pontas de pipetas com filtro livres de nucleases e tubos livres de nucleases. Limpe as superfícies das bancadas antes de iniciar o trabalho.
- A contaminação cruzada na PCR pode resultar em sinais falsamente positivos. Utilize precauções adequadas no manuseamento de amostras, fluxo de trabalho e pipetagem.
- Antes de utilizar, certifique-se de que as pipetas, termocicladores, e instrumentos de CE são preservados, calibrados e validados de acordo com as instruções do fabricante.
- **AVISO!** PERIGO QUÍMICO. Hi-Di™ Formamide (Formamida). Provoca irritação ocular, cutânea e respiratória. Possível perigo de problemas de desenvolvimento e anomalia congénita. Evite a inalação de vapores. Utilize com ventilação adequada. Armazenamento recomendado de acordo com os requisitos do fabricante.
- As substâncias que podem interferir com a amplificação por PCR do gDNA incluem certos medicamentos, assim como a heparina. Não devem ser utilizadas amostras altamente lipémicas, amostras hemolizadas, amostras ictéricas ou amostras com proteinemia.
- Não combine componentes de diferentes conjuntos de reagentes, lotes ou outros kits.
- Não utilize reagentes após o prazo de validade indicado ter expirado.
- Assegure-se de que as Primer Mixes, Mix A e Mix B, são manuseadas separada e cuidadosamente de forma a minimizar o risco de contaminação cruzada. Nunca abra simultaneamente os tubos das Primer Mixes, Mix A e Mix B. Certifique-se de que as misturas principais e as placas são mantidas de forma tão separada quanto possível. Separe as reações da Mix A e Mix B na placa de PCR tanto quanto possível. Consulte a organização recomendada na secção de **[Preparação da mistura principal de PCR e](#page-14-1)  [aplicação de ciclos térmicos](#page-14-1)**.
- Não troque as tampas dos tubos dos reagentes entre si; isso pode provocar contaminação cruzada ou degradação dos reagentes.
- Utilize técnicas de pipetagem adequadas e mantenha o mesmo padrão de pipetagem ao longo de todo o procedimento de forma a garantir resultados ótimos e reproduzíveis. A mistura principal de PCR é viscosa e pode acumular-se na ponta da pipeta.
- Os reagentes foram verificados para até 8 utilizações totais através de estudos volumétricos e de congelação e descongelação. As utilizações adicionais não são recomendadas.
- A utilização de plásticos ou instrumentos diferentes dos listados na secção **[Necessários mas não](#page-12-0)  [fornecidos](#page-12-0)** pode aumentar o risco de falhas de CQ.

# <span id="page-3-0"></span>**Princípio do procedimento**

O AmplideX® PCR/CE *CFTR* Kit consiste num ensaio de PCR multiplexado específico para alelos, utilizado para genotipar e determinar a zigosidade de até 67 das mutações mais prevalentes do gene *CFTR*. O painel de mutações do *CFTR* é dirigido contra pelo menos uma das mutações patogénicas em >99% dos doentes com FQ (Castellani et al., 2018), e representa 93% dos alelos variantes numa população etnicamente diversa dos EUA (Beauchamp et al., 2019). A deteção do painel abrange todas as 23 (CF23) mutações recomendadas pelo American College of Obstetricians and Gynecologists (ACOG) e 11 variantes adicionais num único tubo (CFTR Primer Mix A), o que representa 86% da MAF. É utilizado um segundo tubo para detetar 33 variantes adicionais de baixa frequência (CFTR Primer Mix B).

O software AmplideX PCR/CE Reporter, utilizado em conjunto com o AmplideX PCR/CE *CFTR* Analysis Module (Módulo de Análise), é uma ferramenta multifuncional de análise e notificação de dados. Esta combina a deteção de picos com a classificação dos alelos associados e CQ do nível das amostras. Para identificação dos picos, o software determina automaticamente a posição do pico (pb), altura do pico (RFU) e canal do pigmento. O software deteta a posição do pico e o canal do pigmento da região Poli-T/TG de forma a determinar o tamanho e a fase das repetições. Para análise de deleções de grandes dimensões em exões (CFTRdele2,3 e as deleções associadas com o exão 20), o software compara as áreas dos picos do tipo selvagem no exão 3 ou exão 20 com as áreas de vários picos de controlo fora destes exões através de um modelo de aprendizagem automática de forma a determinar o estado de deleção do exão e a zigosidade

associada. A mistura dos primers é determinada automaticamente pelo software no ficheiro FSA e ambos os FSA são associados a uma única amostra utilizando as convenções de designação de ficheiros. Esta associação é confirmada através da comparação de biomarcadores altamente polimórficos partilhados entre ambas as misturas de primers, de forma a garantir que os ficheiros são associados corretamente.

#### <span id="page-4-0"></span>**Informações gerais**

A Fibrose Quística (FQ) é uma doença autossomal recessiva causada por mutações no gene *CFTR*, responsável pelo transporte de iões cloreto através da membrana celular. As mutações na região codificante causam distúrbios no transporte dos iões (Brennan and Schrijver, 2016). Normalmente, tal situação leva a um aumento da concentração de cloreto na transpiração, revestimentos de muco mais espessos nos brônquios e a distúrbios da função exócrina do pâncreas e da absorção intestinal. O estado de portador das mutações nos EUA, para as mutações associadas ao *CFTR*, é de ~1:30 (Caucasianos) a ~1:90 (Asiáticos), e ~1:3000 caucasianos sofrem de FQ nos EUA (Palomaki et al., 2004).

O gene *CFTR* é um dos maiores do genoma humano, sendo composto por 27 exões distribuídos ao longo de 189,000 pb que codificam para 1.480 aminoácidos. Existem ~2.000 mutações conhecidas para o gene *CFTR*; no entanto, apenas ~300 foram notificadas como patogénicas, e cada uma ocorre em frequências alélicas diferentes em populações diferentes (Pereira et al., 2019). A mutação mais prevalente é uma deleção de três nucleótidos que resulta numa perda da fenilalanina na posição de aminoácidos 508 (F508del; rs113993960; ~70% em caucasianos). Em 2017, a opinião de um comité do ACOG reafirmou a realização de testes genéticos para um painel fundamental de 23 mutações (CF23), com base na frequência mutacional, para mulheres que estejam atualmente grávidas ou que consideram engravidar (Rink et al., 2017). O ACMG (Amos et al., 2008, Gregg et al., 2021), ESHG (Dequeker et al, 2009), e ECFS (Castellani et al, 2018) também disponibilizaram diretrizes para a realização de testes, e incluem o painel CF23.

No verão de 2019, foi concluído um estudo de NGS de genes totais em grande escala para análise da MAF do *CFTR* (aqui referido como MAF-US) que incluiu uma população etnicamente diversa dos EUA de >115.000 indivíduos, incluindo ~13.000 casais em risco e ~92.000 dirigidos para o rastreio de rotina para verificação do estado mutacional (Beauchamp et al., 2019). Este estudo fornece uma visão contemporânea da frequência das variantes do *CFTR* nos EUA. Os autores identificaram 213 variantes patogénicas únicas, que foram responsáveis pelos 3.965 alelos observados. Adicionalmente, os autores confirmaram a taxa de erro do CF23, indicando que 21% dos alelos mutantes observados não teriam sido identificados pelo painel CF23.

Das 213 variantes patogénicas únicas observadas o AmplideX® PCR/CE *CFTR* Kit inclui as 41 principais mutações de SNP/INDEL, que abrangem 90,1% do MAF-US (3.572/3.965). Das 41 variantes principais, 11/41 não estavam representadas nos outros kits disponíveis no mercado. O AmplideX PCR/CE *CFTR* Kit aborda as deleções de grandes dimensões de exões (CFTRdele2,3, e deleções que ladeiam o exão 20) mais prevalentes, que representam quase 1% do MAF-US (Beauchamp et al., 2019). As intensidades dos sinais dos picos nos exões 3 ou 20 são comparadas às intensidades originais dos picos nas regiões de comparação de forma a determinar o número de cópias do exão 3 e exão 20, e assim notificar a zigosidade da CFTRdele2,3 e CFTRdele20 (respetivamente). Em ambos os casos, os picos no canal HEX da Mix B são utilizados para determinação. Os picos de controlo são os picos de tipo selvagem para a mutação R117C (exão 4), I618T (exão 14), 3905insT (exão 23), 1811+1.6kbA>G (intrão 12-13) e Y122X (exão 4). Para o exão 3, os picos-alvo são os picos de tipo selvagem para as mutações 394delTT, E60X, P67L e R75X. Para o exão 20, os picos-alvo são os picos de tipo selvagem para as mutações M1101K, R1066C, R1070W e Y1092X. **Nota:** A numeração dos exões baseia-se na versão GRCh38.p13 do genoma humano.

O AmplideX PCR/CE *CFTR* Kit também analisa as dimensões da região Poli-T a montante do exão 10, um processo recomendado como um teste de reflexo quando está presente um alelo mutante R117H (Grody et al., 2001). Adicionalmente, o kit permite também a análise das dimensões e fase de uma repetição dinucleotídica TG diretamente a 5' da região Poli-T. A redução da expressão da proteína *CFTR* ativa foi notificada quando esta é expandida e se encontra em fase com uma repetição 5T (Groman, et al., 2004).

O AmplideX® PCR/CE *CFTR* Kit determina os genótipos de 63/213 das variantes identificadas no estudo (Beauchamp et al., 2019), o que representa uma cobertura de 93% com base na MAF. No total, o kit consegue identificar a zigosidade de 67 variantes. As variantes analisáveis são listadas na **[Tabela 1](#page-5-0)**, e a MAF de cada variante pode ser encontrada em Beauchamp et al., 2019.

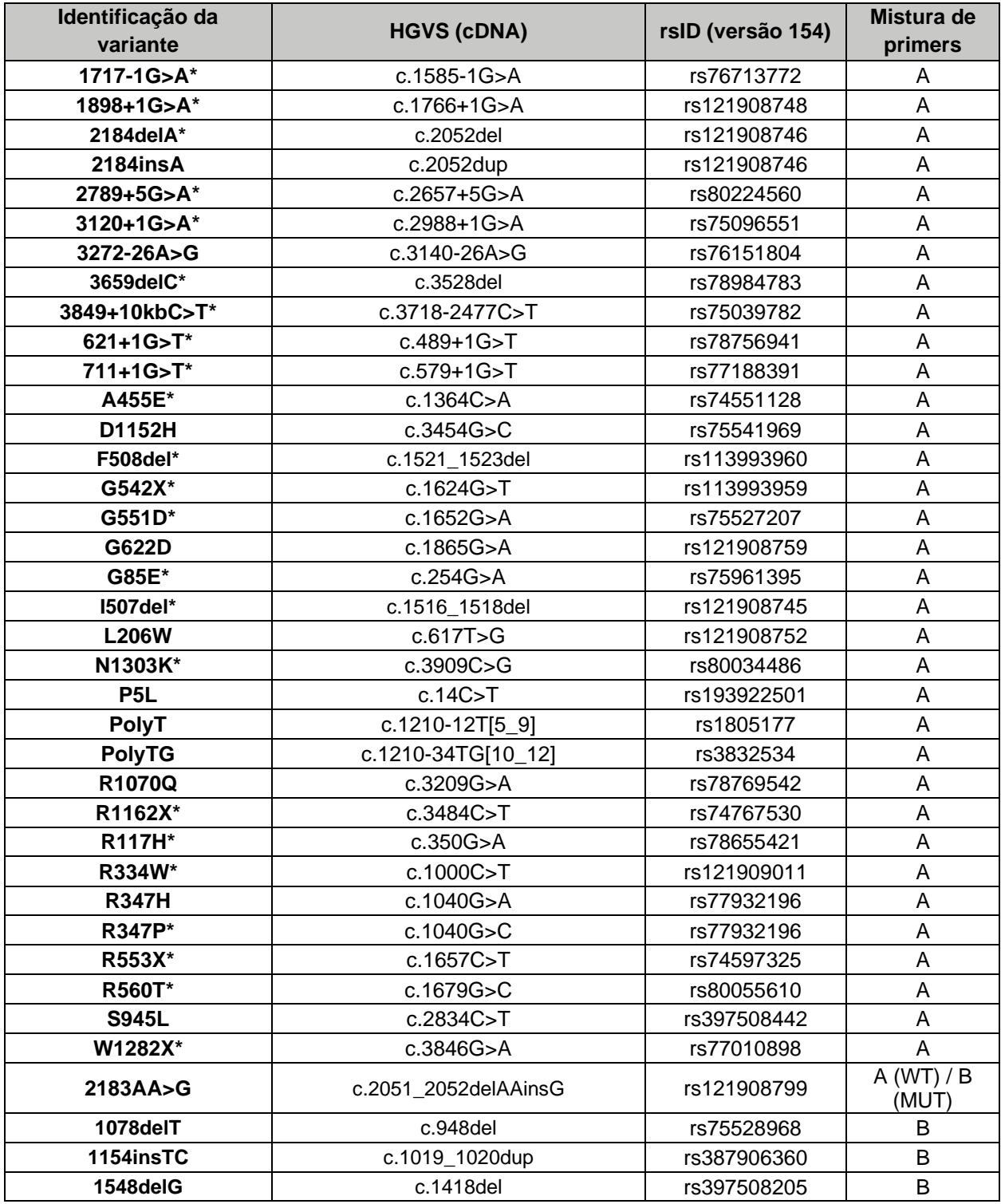

<span id="page-5-0"></span>**Tabela 1.** Variantes do *CFTR* detetadas pelo AmplideX® PCR/CE *CFTR* Kit.

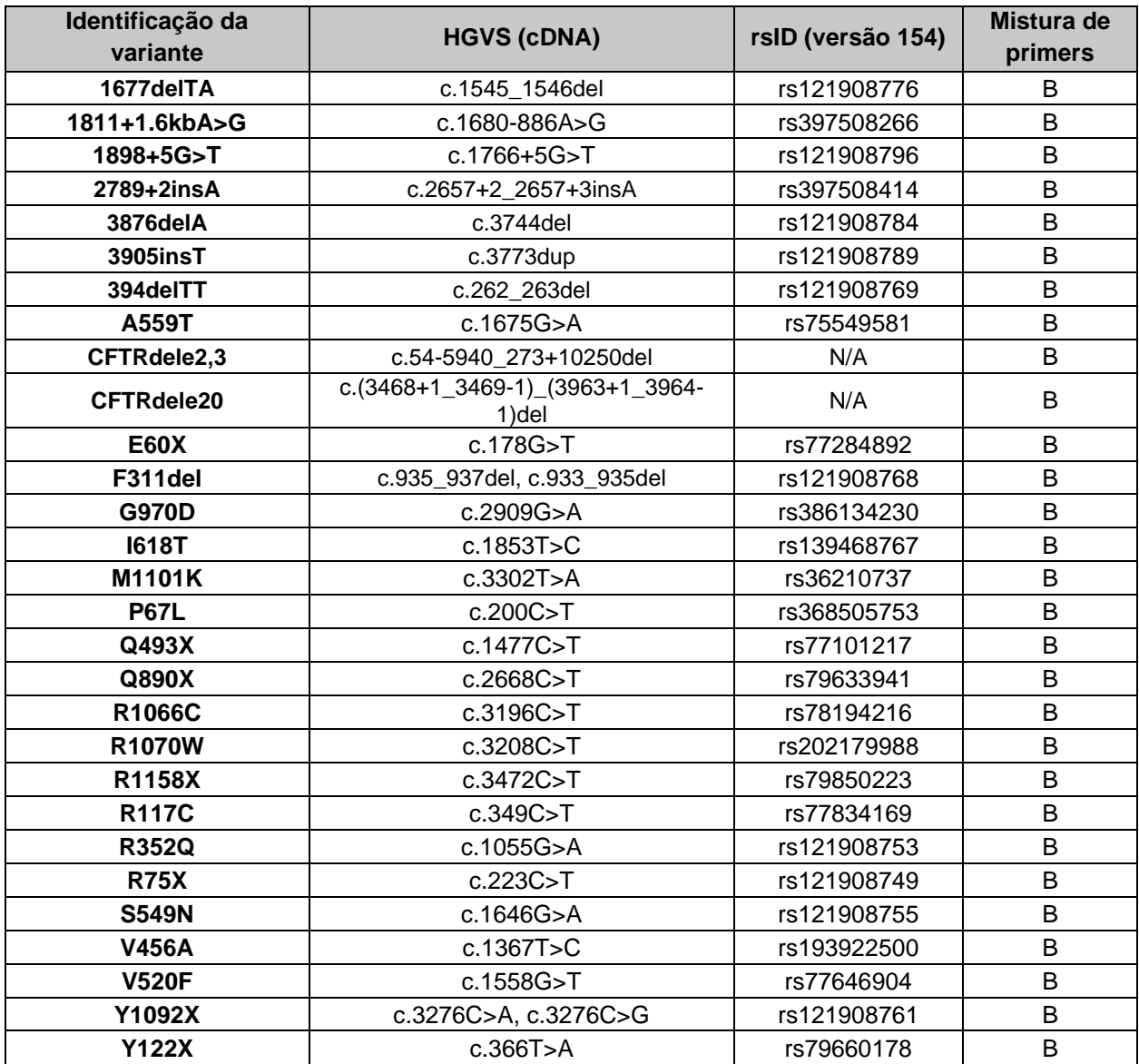

\*Mutações CF23

## <span id="page-7-0"></span>**Métodos de PCR**

O kit inclui reagentes para PCR multiplexada de forma a produzir amplicões de tipo selvagem (Wild Type, WT) ou mutantes (MUT), marcados com os pigmentos FAM ou HEX, para determinar a zigosidade de 67 variantes distribuídas pelos dois tubos (**[Figura 1](#page-8-1)**). O kit analisa as dimensões e fases da região Poli-T/TG com base no canal (FAM, HEX, NED) e dimensões do pico (pb), respetivamente. Adicionalmente, o kit identifica e notifica a zigosidade de duas deleções de grandes dimensões em exões (CFTRdele2,3, e deleções que ladeiam o exão 20) ao medir a razão da intensidade dos picos de 4 produtos amplificados e marcados com HEX do exão 3 ou 20 relativamente aos amplicões de outros exões marcados com HEX e presentes no mesmo tubo.

De forma a evitar a confusão das amostras, foram incorporadas três regiões diferentes de repetições curtas em série (short tandem repeats, STR) no canal NED em ambas as reações como biomarcadores para identificação. Com base nas frequências de STR publicadas acerca das populações dos EUA (NIST, 2017) e Europeia (STRidER, 2019), a hipótese de que duas amostras apresentem o mesmo perfil de STR tem uma probabilidade de 1:10.000.

Após a amplificação por PCR, os produtos fluorescentes marcados por pigmentos são separados por EC e associados às dimensões esperadas para as variantes (pb) através da utilização do marcador ROX 1000 Size Ladder incluído. Os eletroferogramas das amostras incluem picos nos canais FAM, HEX, NED e ROX (**[Figura](#page-8-1)  [1](#page-8-1)**). Cada alelo (MUT ou WT) corresponde a um pico de determinadas dimensões (pb) num determinado canal. Os indivíduos heterozigóticos são detetados através da presença de picos MUT e WT. Os indivíduos homozigóticos são detetados através da presença de um único pico MUT ou WT.

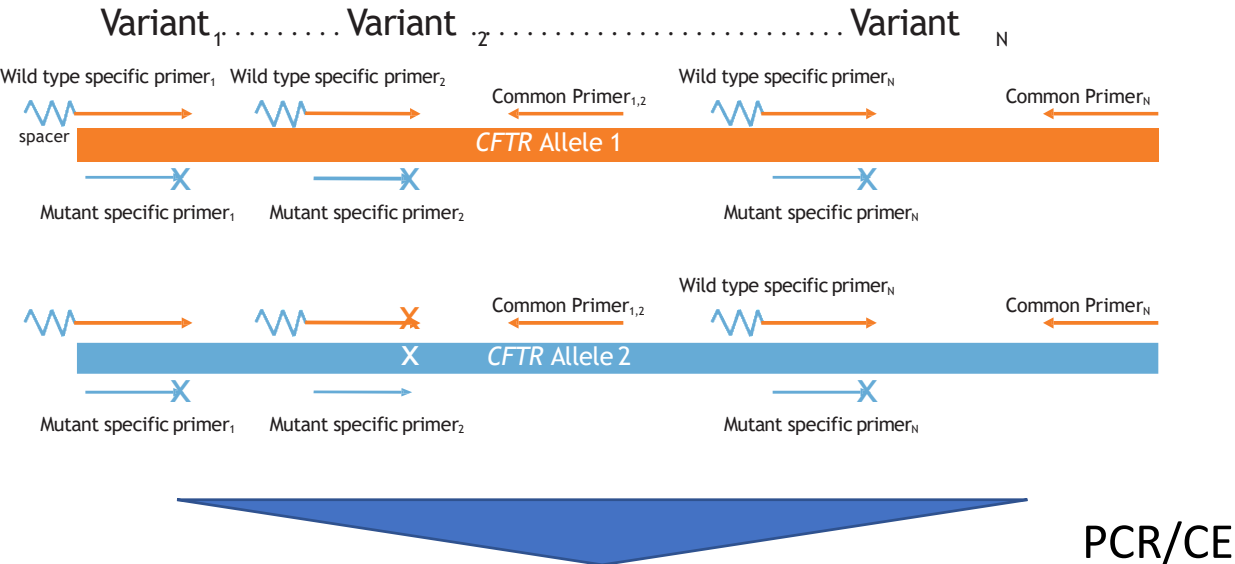

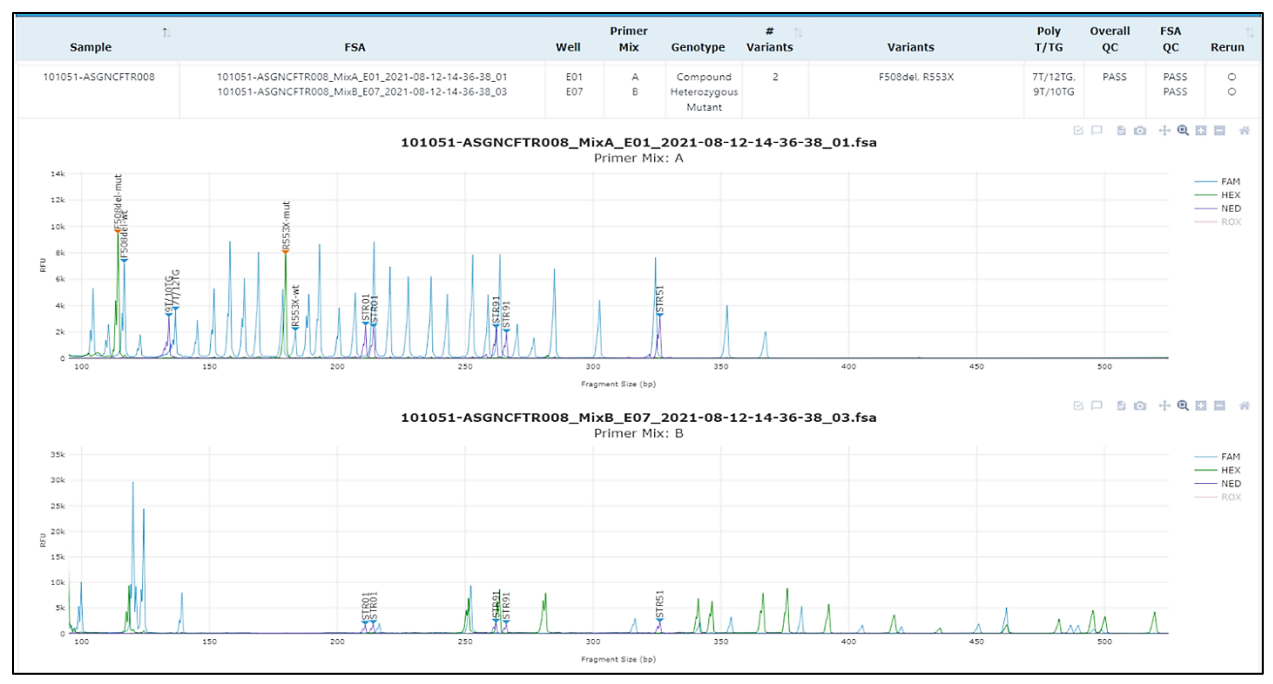

<span id="page-8-1"></span>**Figura 1.** Preparação do ensaio e exemplo de eletroferograma do AmplideX® PCR/CE *CFTR* Kit. Os alelos específicos para os primers amplificam as variantes de tipo selvagem (WT) ou mutantes (MUT) dos alelos com um conjunto de primers em comum. Os amplicões são marcados durante a amplificação e separados por EC, com deteção nos canais FAM, NED ou HEX. A alteração na mobilidade do amplicão (pb) e/ou canal do pigmento diferencia os alelos de cada variante. Os resultados de EC são visualizados através da sobreposição dos canais do AmplideX PCR/CE Reporter com picos selecionados com base nas dimensões esperadas para a Primer Mix A e Primer Mix B.

## <span id="page-8-0"></span>**Fluxo de trabalho**

O fluxo de trabalho do ensaio inclui a preparação da mistura principal para PCR (2 tubos ou micropoços por amostra), aplicação de ciclos térmicos, separação dos amplicões por EC, e análise pelo software. Para realizar este processo, adicione gDNA purificado derivado de linhas celulares humanas ou sangue total a um micropoço de PCR que contém uma mistura principal de 2X PCR Mix e CFTR Primer Mix A ou CFTR Primer Mix B, com um volume final da reação de 10 µl. Após conclusão da aplicação dos ciclos térmicos, adicione os produtos de PCR a uma mistura principal para EC composta por Hi-Di™ Formamide e ROX 1000 Size Ladder. Após a desnaturação, separe os amplicões num Analisador Genético da Applied Biosystems® (p. ex., 3130*xl*, 3500xL, ou 3730*xl*, ou SeqStudio). Ver **[Figura 2](#page-9-2)** para visualizar um esquema do fluxo de trabalhos e do tempo de execução previsto.

Após separação dos produtos de PCR por EC, os eletroferogramas resultantes devem ser processados pelo AmplideX PCR/CE *CFTR* Analysis Module. São gerados resultados relativamente à zigosidade e dimensões/fase de Poli-T/TG.

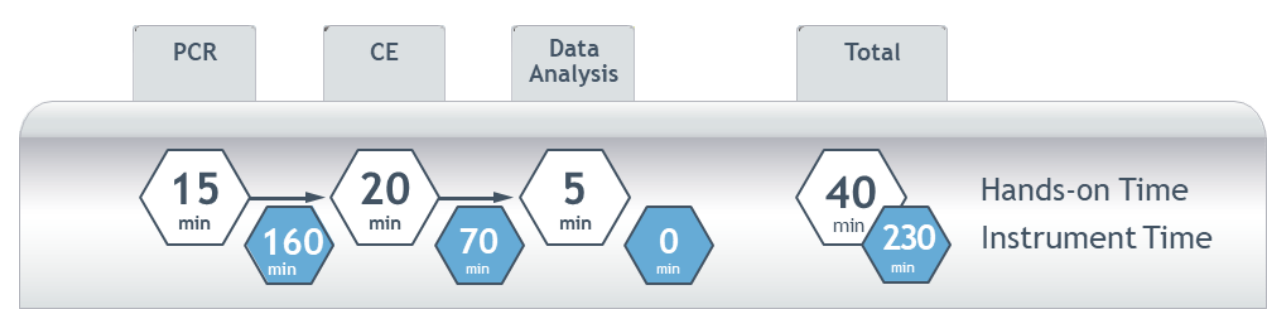

<span id="page-9-2"></span>**Figura 2.** O fluxo de trabalho é simplificado de amostra-para-resposta, e pode ser realizado em menos de 5 horas com ~60 minutos de intervenção manual para 12 amostras. O tempo de execução do instrumento EC foi documentado para uma única injeção de 24 reações com a utilização de um Analisador Genético 3500xL da Applied Biosystems (24 capilares).

#### <span id="page-9-0"></span>**Utilização de controlos no processamento de lotes**

A utilização de um controlo negativo (ou seja, controlo sem modelo, NTC) é opcional. Se a utilização de um NTC for desejada, deve ser utilizado o diluente incluído no kit em vez da amostra de DNA.

Caso tal seja desejado, podem ser compradas amostras derivadas de linhas celulares humanas com genótipos *CFTR* confirmados a partir do Coriell Institute for Medical Research de forma a confirmar o desempenho (**[Tabela](#page-9-1) 2**). Estas amostras não são necessárias para assegurar a funcionalidade correta do ensaio.

<span id="page-9-1"></span>**Tabela 2.** Amostras derivadas de linhas celulares humanas com alelos confirmados positivos para a presença de variantes do *CFTR*. WT é listado na coluna Alelo 2 caso não tenham sido identificados alelos mutantes adicionais. Quando o mesmo alelo é listado nas colunas Alelo 1 e Alelo 2, isto significa que se encontra presente uma mutação homozigótica.

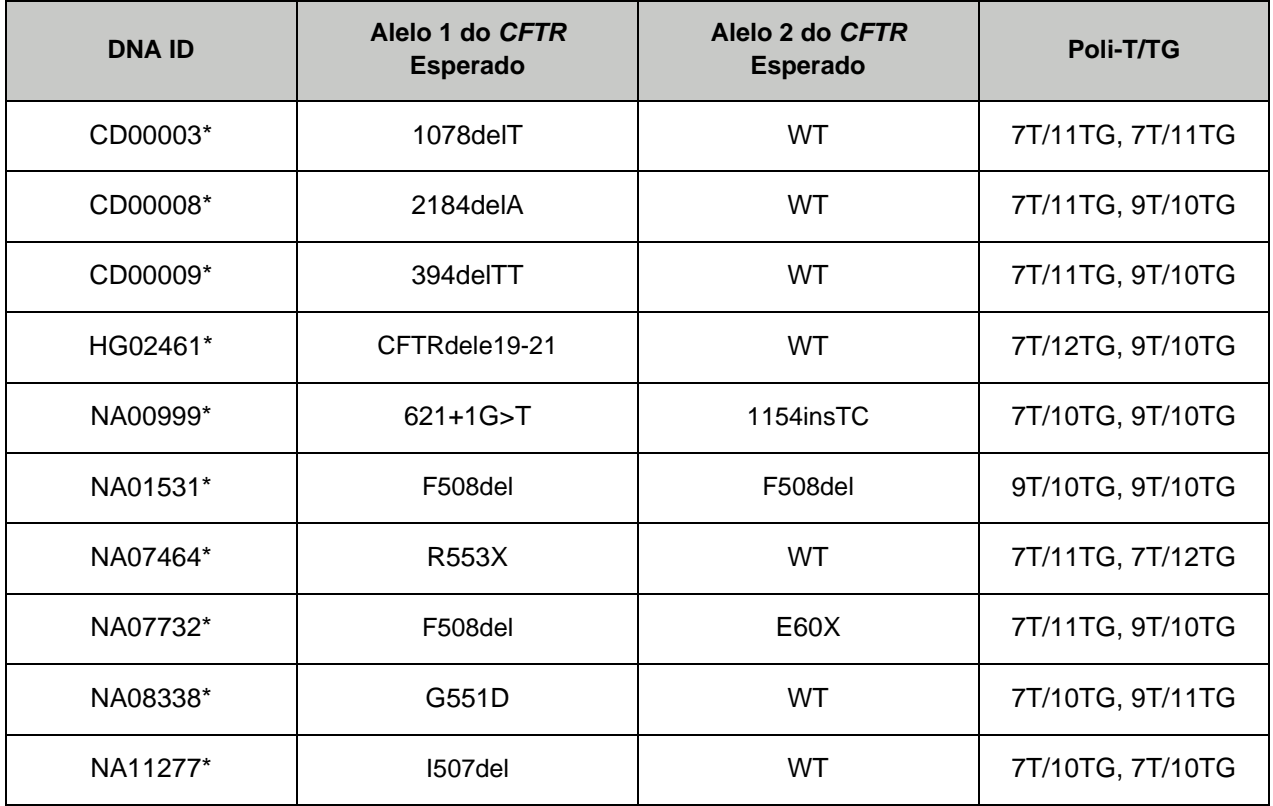

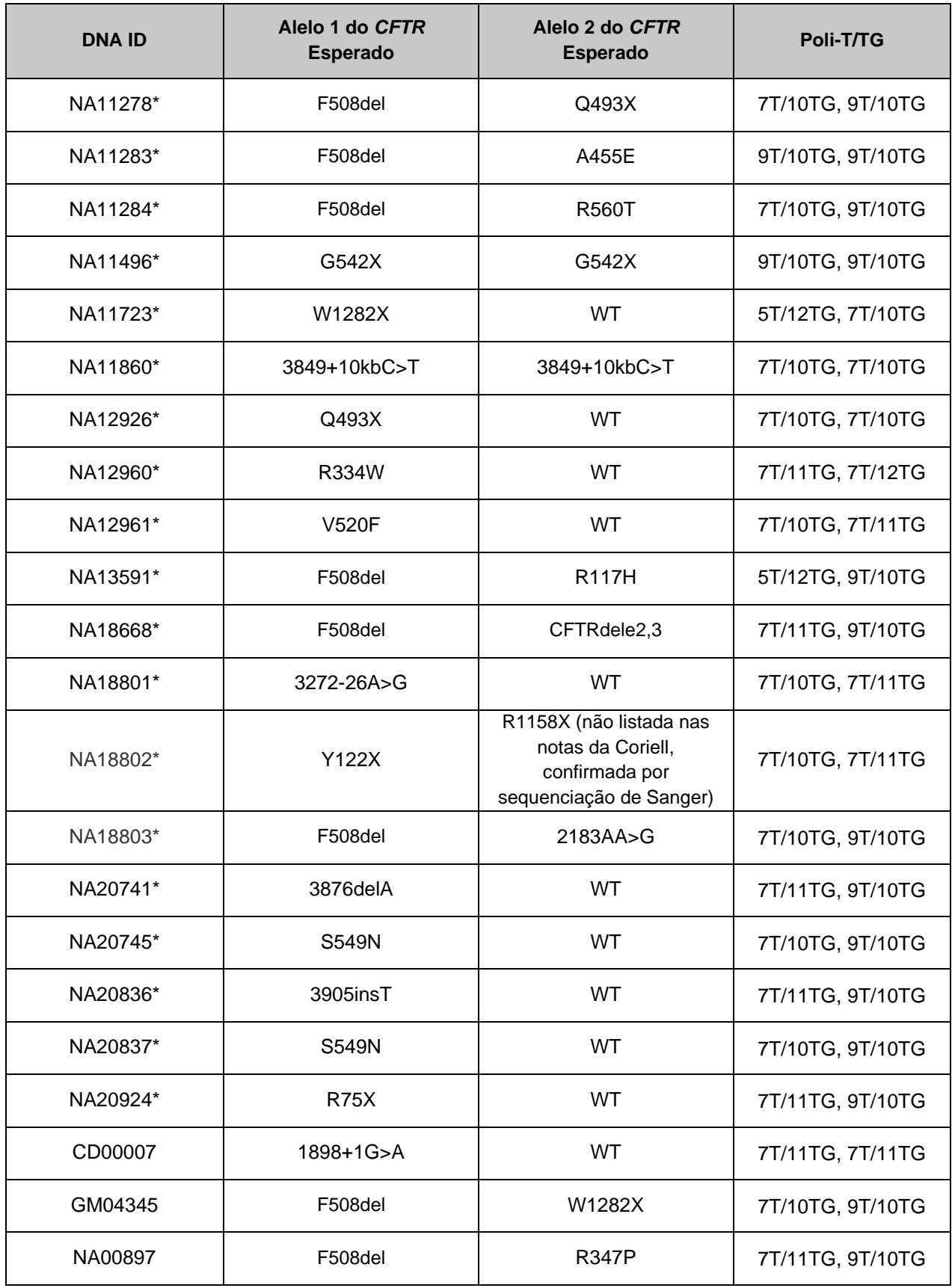

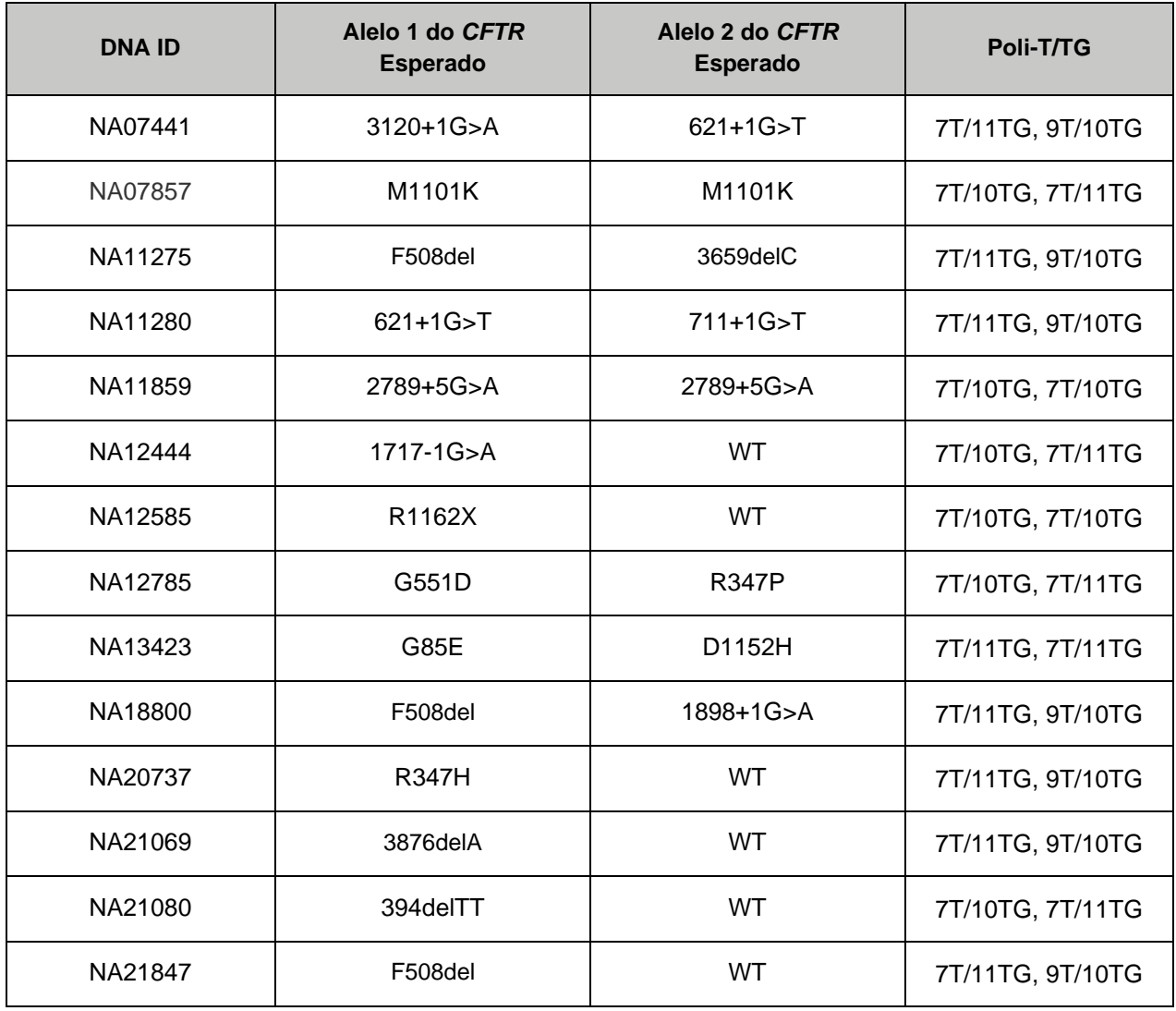

\*Linhas celulares da Coriell testadas em estudos de verificação do conceito

## <span id="page-11-0"></span>**Reagentes fornecidos com o kit**

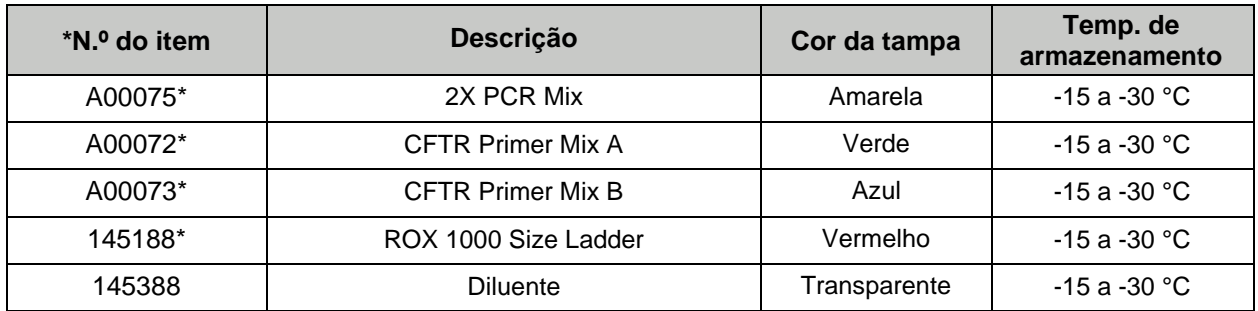

\*Um tubo componente do kit incluído no Kit A00076; dois tubos componentes do kit incluídos no Kit A00077

#### <span id="page-12-0"></span>**Itens necessários mas não fornecidos**

Os números dos artigos, quando disponibilizados, podem variar conforme a região. Contacte a Assistência Técnica da Asuragen® para obter ajuda.

- Os reagentes para isolamento de DNA não estão incluídos no kit. O DNA pode ser extraído através de metodologias de preparação de amostras comuns e validadas para utilização laboratorial que assegurem a obtenção de DNA intacto e de elevada qualidade, tais como o QIAamp® DNA Blood Mini Kit (QIAGEN®) ou kits equivalentes. Ver notas adicionais na secção de **[Etapas pré-analíticas](#page-13-4)**.
- Equipamento de laboratório geral e espaço de trabalho para executar procedimentos de PCR e EC
- Centrífuga capaz de girar uma placa de 96 micropoços
- Micro-centrífuga ou centrífuga de bancada capaz de centrifugar tubos de reagentes: Eppendorf® 5810 ou equivalente
- Agitador Vórtex
- Pipetas com um limite de precisão entre 0,2–2 µl, 1–10 µl, 2–20 µl, 20–200 µl, e 100–1000 µl
- Pipeta multicanal capaz de pipetar 1–10 µl
- Termociclador de 96 micropoços: Termociclador de 96 micropoços Applied Biosystems® ProFlex™, termociclador de 96 micropoços Applied Biosystems Veriti™, Applied Biosystems GeneAmp™ PCR System 9700 (bloco dourado), termociclador Bio-Rad C1000 Touch™ (módulo de reação rápida de 96 micropoços) **Nota:** Para obter os melhores resultados, os termocicladores devem ter uma taxa de rampa de 2,6-5,0 °C/seg.
- Placas de PCR com 96 micropoços e semi-contornos para utilização com o termociclador de 96 micropoços Applied Biosystems Veriti, termociclador de 96 micropoços Applied Biosystems ProFlex, Applied Biosystems GeneAmp PCR System 9700 (bloco dourado), e Analisadores Genéticos da Applied Biosystems: Phenix Research Products P/N MPS-3580, ou equivalente
- MicroAmp™ Optical Film Compression Pad para utilização com os termocicladores Applied Biosystems: Applied Biosystems P/N 4312639, ou equivalente
- Películas vedantes de plástico (Applied Biosystems P/N AB0558, ou equivalente) ou películas vedantes de papel de alumínio adesivo (Beckman Coulter P/N 538619, ou equivalente), para utilização com os termocicladores Applied Biosystems
- Placas de PCR com 96 micropoços e contornos completos para utilização com o termociclador Bio-Rad C1000 Touch: Bio-Rad, P/N HSP9631 com microvedante 'B' MSB-1001 ou filme vedante para placas, 'C' MSC-1001, Pierceable Foil Heat Seal #181-4040
- Analisadores Genéticos Applied Biosystems a executar o polímero POP-7™ (série 3130, 3500 ou 3730) ou polímero POP-1™ (SeqStudio™)
	- o SeqStudio:
		- Cathode Buffer: Applied Biosystems P/N A33401
		- Cartridge: Applied Biosystems P/N A33671 ou A41331 (V2)
	- o Série 3130:
		- POP-7 Polymer: Applied Biosystems P/N 4363785, ou equivalente
		- Running Buffer: Applied Biosystems P/N 402824
	- o Série 3500:
		- POP-7 Polymer: Applied Biosystems P/N 4393708, ou equivalente
		- Anode Buffer: Applied Biosystems P/N 4393925, ou equivalente
		- Cathode Buffer: Applied Biosystems P/N 4408258, ou equivalente
	- o Série 3730 Legacy:
		- POP-7 Polymer: Applied Biosystems P/N 4363935, ou equivalente
		- Cathode Buffer (10X): Applied Biosystems P/N 4335613
- Hi-Di™ Formamide: Applied Biosystems P/N 4311320, ou equivalente
- DS-30 Matrix Standard Kit (Dye Set D): Applied Biosystems P/N 4345827

#### <span id="page-13-0"></span>**Número de reações**

- Os reagentes fornecidos são suficientes para um máximo de 50 reações (A00076) cada da Mix A e Mix B, ou 100 reações (A00077) cada da Mix A e Mix B, incluindo o excedente da preparação da mistura principal.
- As misturas principais podem ser preparadas para o número apropriado de amostras com um número total recomendado de, pelo menos, 5 reações por execução. Recomenda-se a utilização de um excedente de 15% para a mistura principal de PCR e 10% para a mistura principal da EC.

#### <span id="page-13-1"></span>**Estabilidade dos reagentes**

Os reagentes são estáveis até à data indicada no rótulo, quando armazenados sob as condições especificadas.

## <span id="page-13-2"></span>**Conservação e manuseamento**

- Conserve os reagentes congelados num congelador que não seja "no frost", protegidos da luz e a uma temperatura entre -15 e -30 °C.
- Os reagentes foram validados para até 8 utilizações totais através de estudos de congelação e descongelação. As utilizações adicionais não são recomendadas.
- Descongele completamente os reagentes à temperatura ambiente antes da utilização (pelo menos 30 minutos). Agite vigorosamente todos os reagentes após o descongelamento através do vórtex.
- Assegure-se de que as CFTR Primer Mix A e Mix B são manuseadas cuidadosamente de forma a minimizar o risco de contaminação cruzada. Não troque as tampas dos tubos de Primer Mix, conforme descrito em **[Advertências e Precauções.](#page-2-2)**
- Antes de abrir, centrifugue brevemente cada componente para recolher as soluções no fundo dos tubos.
- A preparação do ensaio deve ser realizada à temperatura ambiente (intervalo aproximado, entre 18 e 25 °C). Os componentes individuais do kit mantêm-se estáveis durante até 45 minutos por evento de descongelação à temperatura ambiente. Uma vez preparadas, as misturas principais mantêm-se estáveis durante até uma hora à temperatura ambiente antes da distribuição em alíquotas na placa da amostra.

# <span id="page-13-3"></span>**Etapas de procedimento**

#### <span id="page-13-4"></span>**Etapas pré-analíticas**

As amostras de DNA genómico (gDNA) humano, extraídas a partir de sangue total humano tratado com K2EDTA (fresco ou armazenado entre 2 e 8 °C por um período máximo de 14 dias) e colhidas a partir de procedimentos validados no laboratório podem ser isoladas através de diversos métodos de extração e purificação (precipitação, coluna de sílica, ou microesferas magnéticas funcionalizadas).

É essencial utilizar um método de isolamento validado para garantir que o DNA resultante é consistentemente de elevada qualidade e pureza. Os procedimentos comercialmente disponíveis para isolamento através das tecnologias de colunas de sílica, precipitação, e purificação por microesferas magnéticas foram testados e são geralmente compatíveis, assim como vários métodos automatizados de purificação do DNA. Para quaisquer dúvidas relativas a métodos de isolamento específicos, contacte **[support@asuragen.com](mailto:support@asuragen.com)**.

A quantidade e pureza do DNA devem ser quantificadas utilizando um espectrofotómetro (p. ex., o NanoDrop™ da Thermo Scientific® ).

Os requisitos da amostra são os seguintes:

- 20 a 60 ng de DNA para análise
- 2 μL de DNA por reação de PCR

Para um desempenho ideal, os requisitos de pureza da amostra são os seguintes:

- $A_{260}/A_{280} = 1.8 \pm 0.3$
- $A_{260}/A_{230} ≥ 1,25$  (recomendado)

Os produtos de PCR e os marcadores de dimensões são observados em 4 canais de pigmentos. Antes de iniciar a EC, certifique-se de que o instrumento calibrado deteta os pigmentos FAM™, HEX™, NED™ e ROX™ utilizando o DS-30 Matrix Standard Kit (Dye Set D, Applied Biosystems® ) de acordo com as instruções do fabricante. Para mais detalhes relativamente à configuração do analisador genético, consulte a secção de **[Eletroforese capilar através da utilização de um analisador genético](#page-16-0)**.

#### <span id="page-14-0"></span>**Vista geral do protocolo do AmplideX PCR/CE** *CFTR* **Kit**

O protocolo de análise requer quatro procedimentos-chave:

- 1. Preparação da mistura principal de PCR e aplicação de ciclos térmicos
- 2. Eletroforese capilar através da utilização de um analisador genético
- 3. Denominação das amostras
- 4. Análise de fragmentos (PCR/EC)

O protocolo está redigido para uma única reação; as misturas principais podem ser preparadas para o número apropriado de reações em cada passo do protocolo. Os reagentes fornecidos são suficientes para um máximo de 50 reações (A00076) cada da Mix A e Mix B, ou 100 reações (A00077) cada da Mix A e Mix B, realizadas num máximo de 8 lotes independentes, incluindo um excedente de 15% para a preparação da mistura principal para PCR e 10% para a mistura principal para EC.

O fluxo de trabalho deve proceder de forma unidirecional, iniciando com uma área dedicada de préamplificação e movendo-se para uma área segregada de pós-amplificação. O produto amplificado deve permanecer na área de pós-amplificação para minimizar o risco de contaminação por amplicões.

#### <span id="page-14-1"></span>**Preparação da mistura principal de PCR e aplicação de ciclos térmicos**

1. Descongele a 2X PCR Mix, ambos os tubos da Primer Mix, e o diluente (caso deseje incluir um NTC) à temperatura ambiente até que cada componente se torne um líquido uniforme (até 30 minutos, dependendo do volume). Agite vigorosamente todos os tubos no vórtex durante aproximadamente 5 segundos à velocidade máxima e centrifugue brevemente para assegurar que o conteúdo se encontra no fundo do tubo.

**Nota:** Assegure-se de que as CFTR Primer Mix A e Mix B são manuseadas separadamente de forma a minimizar o risco de contaminação cruzada.

2. Junte os reagentes pela ordem apresentada de acordo com a mistura principal de PCR na tabela que se segue. Os volumes indicados referem-se a uma única reação e não incluem o excedente recomendado. Recomendamos a criação de uma mistura principal com 15% de excedente para cada reagente (volume/reação \* número de reações \* 1,15 para cada reagente arredondado para o 0,1 μL mais próximo). Prepare um volume da mistura principal para PCR que seja suficiente para cada amostra a ser testada. A inclusão de uma reação com diluente em vez de DNA, servindo como um NTC, é opcional. **Nota:** A mistura 2X PCR Mix é viscosa; por conseguinte, retraia o pistão da pipeta lentamente de forma a adquirir a solução pretendida. A mistura principal para PCR é estável à temperatura ambiente durante um período máximo de uma hora, antes da adição do DNA modelo; no entanto, recomenda-se que a amostra seja adicionada imediatamente após a mistura e distribuição.

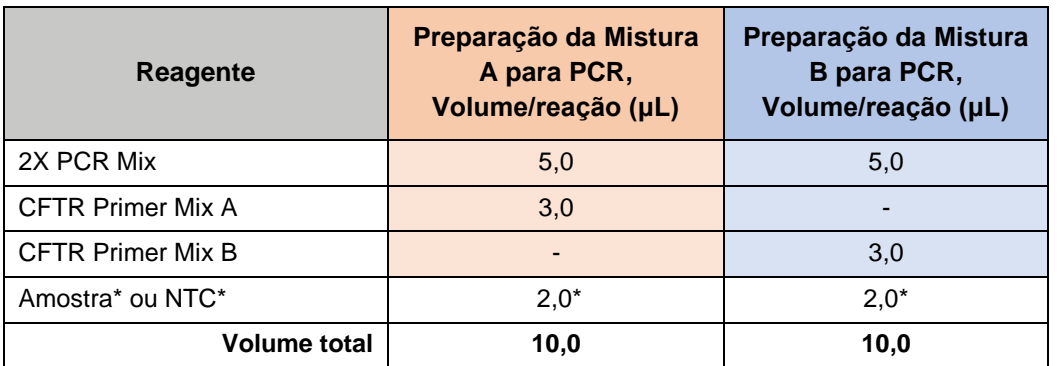

\*Não adicionar à mistura principal total

- 3. Agite vigorosamente a mistura principal de PCR no vórtex durante aproximadamente 5 segundos à velocidade máxima, e centrifugue brevemente antes da distribuição em alíquotas na placa de PCR. **Nota:** A mistura principal deve ser agitada no vórtex antes da dispensa de forma a assegurar a mistura adequada de todos os reagentes.
- 5. Distribua 8,0 µl da mistura principal A ou da mistura principal B para PCR em cada micropoço. Utilize uma pipeta de repetição, se disponível.

**Nota:** Tanto a Mistura A como a Mistura B são compatíveis com o mesmo protocolo de aplicação de ciclos térmicos. As amostras testadas com a Mistura A e a Mistura B devem estar localizadas na mesma placa e ser colocadas numa ordem documentada, de forma a evitar confusões com as mesmas. Ver a organização recomendada para a placa de PCR de forma a minimizar o risco de contaminação cruzada.

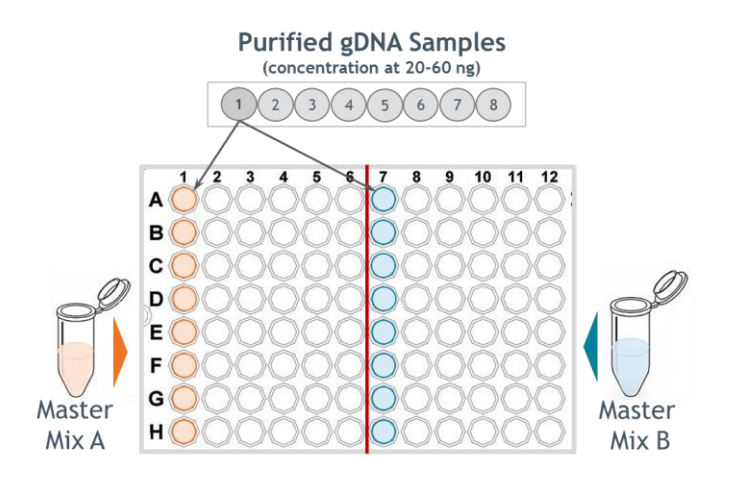

- 6. Adicione 2,0 µl da amostra de DNA apropriada a cada micropoço da Mistura A e Mistura B (ver **[Etapas](#page-13-4)  [pré-analíticas](#page-13-4)** para informações relativas aos requisitos das amostras para utilização). Carregue e esvazie a pipeta pelo menos três vezes para garantir uma mistura adequada.
- 7. Sele a placa com uma película vedante adesiva (plástico ou folha de alumínio); assegure-se de que todos os micropoços e bordas da placa se encontram devidamente vedados. **Nota:** Ao utilizar vedantes de folha de alumínio, é recomendada a utilização de um rolador (Beckman Coulter P/N 538618 ou equivalente) para evitar a evaporação durante a aplicação de ciclos térmicos.
- 8. Agite suavemente a placa.
- 9. Centrifugue a placa para remover quaisquer bolhas (1 minuto a 1600 x g). **Nota:** Assegure-se de que todas as bolhas são removidas do fundo dos poços da placa.
- 10. Transfira a(s) placa(s) de PCR selada(s) para um termociclador pré-programado compatível e execute o protocolo de aplicação de ciclos térmicos definindo o volume de reação para 10 μL. **Nota:** Utilize as taxas de rampa padrão nos termocicladores Applied Biosystems® Veriti, Applied Biosystems 9700 (bloco dourado), e Bio-Rad C1000. Se utilizar o Applied Biosystems ProFlex,

defina a taxa de rampa como 5,0 °C/s. Os termocicladores com taxas de rampa máximas < 2,6 °C/s não são recomendados. Para termocicladores não listados aqui, utilize as condições do Veriti/ProFlex e contacte a Assistência Técnica da Asuragen® para obter assistência.

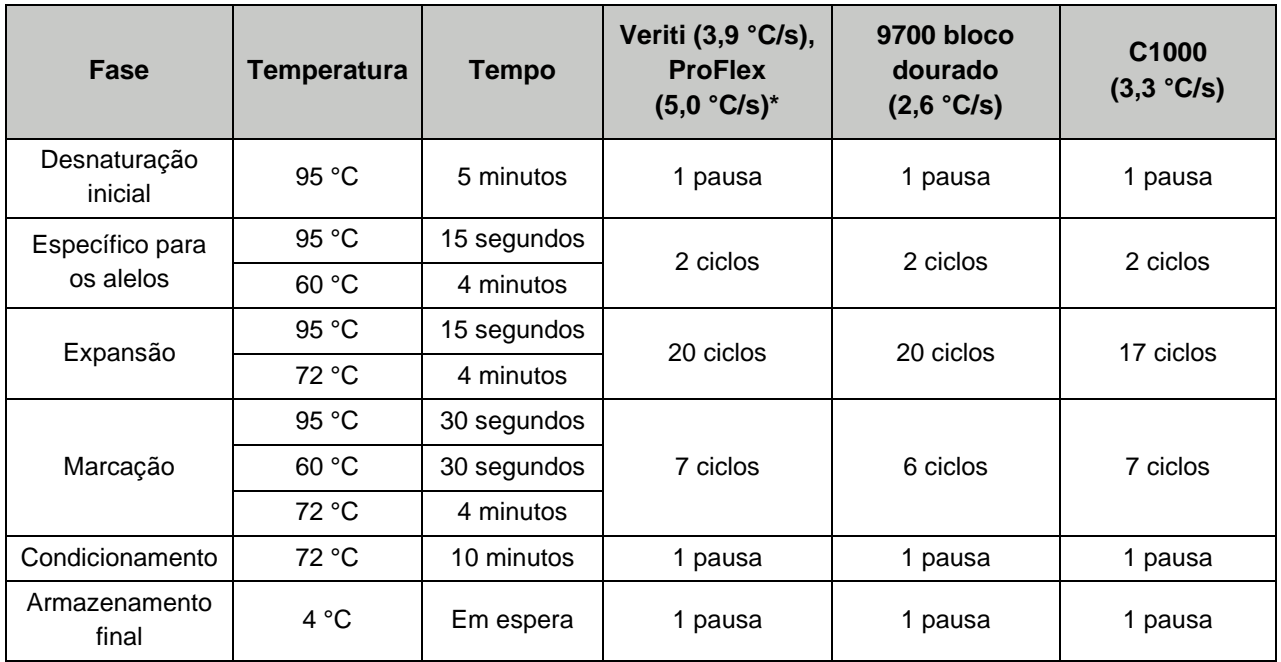

\*O modo de Emulação da Veriti também é compatível

11. Transfira os produtos de PCR para a análise EC ou armazene-os entre -15 e -30 °C até à análise. **Nota:** Uma vez concluída a aplicação de ciclos térmicos do PCR, os produtos de PCR permanecem estáveis até 48 horas à temperatura de 2 a 8 °C. Quando armazenados no congelador, os produtos de PCR permanecem estáveis à temperatura de -15 a -30 °C durante pelo menos um mês. O armazenamento de amplicões à temperatura ambiente não é recomendado.

#### <span id="page-16-0"></span>**Eletroforese capilar através da utilização de um analisador genético**

- 1. Descongele a Hi-Di™ Formamide e o ROX 1000 Size Ladder à temperatura ambiente, até que cada componente seja um líquido uniforme.
- 2. Agite vigorosamente no vórtex (velocidade máx. durante 5 a 10 segundos) e centrifugue brevemente para recolher o conteúdo.
- 3. Prepare uma solução de mistura principal para EC adicionando os componentes segundo a ordem indicada na tabela **[Mistura principal para EC](#page-17-0)**. Os volumes indicados referem-se a uma única reação e não incluem o excedente recomendado. A criação de uma mistura principal com 10% de excedente para cada reagente (volume/reação \* número de reações \* 1,10 para cada reagente arredondado até ao 0,1 μL mais próximo) é recomendada.

#### <span id="page-17-0"></span>**Mistura principal para EC**

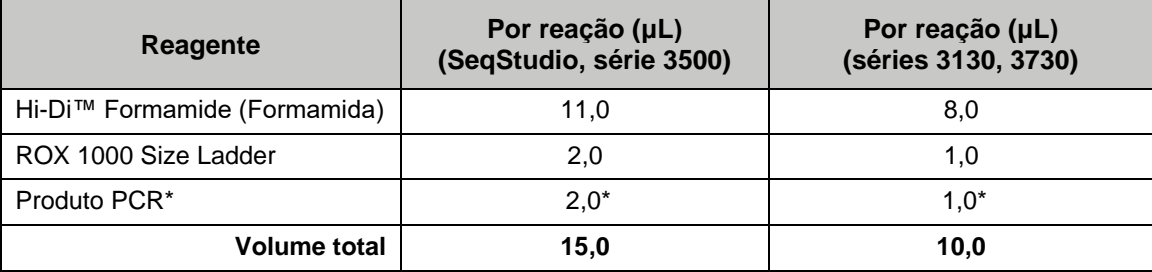

\*Não adicionar à mistura principal total

- 4. Misture todos os reagentes adicionados (agite no vórtex à velocidade máxima durante 5 segundos), e centrifugue brevemente para recolher o conteúdo.
- 5. Proceda à divisão em alíquotas de 13,0 µl (caso utilize um Analisador Genético SeqStudio™ ou um Analisador Genético série 3500) ou de 9,0 µl (caso utilize um Analisador Genético série 3130 ou 3730) da mistura principal para EC em cada micropoço de uma nova placa de análise de EC compatível com o analisador genético.

**Nota:** Faça corresponder o esquema da placa de EC à configuração da injeção do analisador genético em grupos adequados de 4, 8, 16, 24, ou 48 capilares dependendo do modelo de EC (p. ex., A1–H3, A4–H6, A10–H12 para a série 3500xL). Caso utilize um número de amostras inferior ao grupo de injeção, preencha os micropoços vazios para injeção com 15,0 µl (série SeqStudio ou 3500) ou 10,0 µl (série 3130 ou 3730) de Hi Di™ Formamide.

- 6. Antes da transferência, agite suavemente no vórtex e centrifugue a placa que contém produtos de PCR para recolher o conteúdo no fundo dos poços e impedir a contaminação durante a abertura (1 minuto a 1600 x g).
- 7. Transfira os produtos de PCR para a placa de EC (2,0 µl se utilizar a série SeqStudio ou 3500, ou 1,0 µl se utilizar a série 3130 ou 3730), pipetando para cima e para baixo pelo menos 3 vezes para misturar a solução.

**Nota:** A utilização de uma pipeta multicanal é recomendada para esta transferência, especialmente no caso de múltiplas colunas de produtos de PCR.

- 8. Sele a placa com uma película vedante adesiva; assegure-se de que todos os micropoços e bordas da placa se encontram devidamente vedados.
- 9. Agite suavemente a placa.
- 10. Centrifugue a placa para recolher o conteúdo no fundo dos micropoços (1 minuto a 1600 x g).
- 11. Desnature a placa de EC num termociclador durante 2 minutos a 95 °C, seguido de uma pausa a 4 °C durante pelo menos 2 minutos. Centrifugue a placa para recolher o conteúdo no fundo dos micropoços (1 minuto a 1600 x g), assegurando-se de que não existem bolhas nos micropoços da placa. Após o passo de desnaturação, conserve a placa em gelo e protegida da luz. **Nota:** Os amplicões têm de ser desnaturados antes da análise de EC e podem ser utilizados até 48 horas

após a desnaturação: a estabilidade temporal do painel de instrumentos foi verificada até 48 horas. 12. Prepare o analisador genético para a aquisição de dados conforme as instruções do fabricante. O modelo de amostras para importação e os ficheiros de execução do módulo podem ser fornecidos pela Assistência Técnica da Asuragen® para cada instrumento, se necessário. As condições finais de injeção e processamento devem ser validadas pelo utilizador final e podem diferir entre instrumentos. **Nota:** Segundo as instruções do fabricante, os tampões e polímero do instrumento devem estar à temperatura ambiente antes da instalação no instrumento.

- a. Aplicam-se as seguintes considerações:
	- i. Calibre o instrumento para a deteção dos pigmentos fluorescentes FAM™, HEX™, NED™ e ROX™ através da utilização do DS-30 Matrix Standard Kit.
	- ii. Ajuste as condições de injeção e o tempo de processamento de acordo com a configuração específica do instrumento. A tabela que se segue apresenta os valores iniciais recomendados.
- iii. Para o Analisador Genético das séries 3130 e 3730, o tampão de execução 10X deve ser diluído para 1X com água purificada de alta qualidade, segundo as recomendações do fabricante, antes de ser instalado no instrumento. Para obter os melhores resultados, dilua o tampão de execução imediatamente antes da utilização. Uma vez instalado no instrumento, o tampão de execução diluído 1X permanece estável até 24 horas. O tampão de execução diluído 1X pode ser armazenado durante até 7 dias, quer à temperatura ambiente ou entre 2 e 8 °C. **Nota:** O tampão de execução 1X deve estar à temperatura ambiente antes da instalação no instrumento.
- iv. O desempenho do analisador genético pode ser afetado por flutuações da temperatura ambiente, de acordo com o fabricante. Certifique-se de que a temperatura ambiente é compatível com as recomendações do fabricante antes e durante a utilização. Para obter os melhores resultados, recomendamos uma temperatura ambiente entre 18 (20 °C para a série 3130) a 30 °C, com uma variação máxima inferior a 2 °C por cada 24 horas.

Os módulos de processamento padrão do instrumento que se seguem podem ser utilizados como modelos:

- 3130, 3130*xl:* FragmentAnalysis36\_POP7
- 3500, 3500xL: FragmentAnalysis50\_POP7, FragmentAnalysis50\_POP7xl, FragmentAnalysis36\_POP7, FragmentAnalysis36\_POP7xl
- 3730, 3730*xl*: GeneMapper50\_POP7, GeneMapper36\_POP7
- SeqStudio™: FragAnalysis

Ajuste as condições de injeção nos modelos dos módulos de processamento redefinidos do seguinte modo:

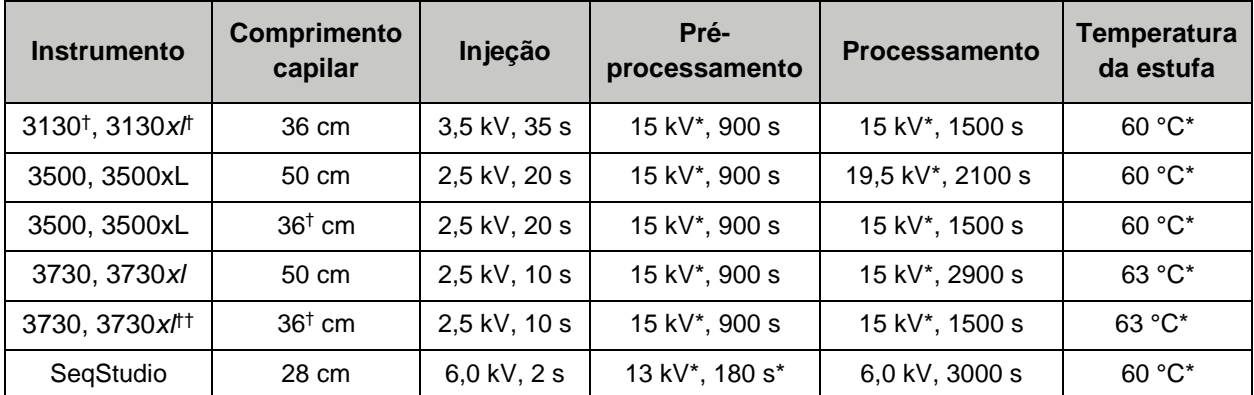

\* Indica definições idênticas às predefinições do instrumento para determinado comprimento capilar e tipo de polímero

† As temperaturas ambientes ≤20 °C podem afetar o desempenho

†† O desempenho na série Applied Biosystems® 3730 Refresh não foi verificado

**Nota:** Os utilizadores do SeqStudio poderão vir a observar um grande número de sinalizações de CQ associadas ao marcador de dimensões identificadas após a execução utilizando as definições padrão. Estas sinalizações do marcador de dimensões do instrumento são apenas visíveis na interface do instrumento SeqStudio, e não terão efeito na análise posterior, nem indicam problemas no processamento de amostras. Para avaliações da qualidade do marcador de dimensões, consulte a secção de Informações de CQ do 00003130, Manual do Utilizador do Software AmplideX® PCR/CE *CFTR* Analysis Module. Para mais informações, contacte a Assistência Técnica da Asuragen® .

<sup>13</sup>. Denomine as amostras conforme o seguinte formato, com os campos dos nomes de ficheiro separados por um delimitador comum. Para mais informações, consulte a secção de **[Denominação das amostras](#page-19-0)**.

#### <span id="page-19-0"></span>**Denominação das amostras**

Os nomes dos ficheiros FSA contêm um ou mais componentes informativos, chamados *campos* ou *atributos*, doravante referidos como *atributos*. Estes atributos podem aparecer em qualquer ordem. Os atributos são separados por um delimitador não-alfanumérico.

Os delimitadores permissíveis restringem-se a (ver nota abaixo):

- Underscore " "
- Hífen "-"

Os atributos predefinidos incluem, mas não estão limitados a:

- <Sample Name> (Nome da amostra)
- <Well Position> (Posição do micropoço)
- <Date> (Data)

• <Instrument ID> (ID do instrumento)

São exemplos de atributos definidos pelo utilizador:

- <Operator Name> (Nome do utilizador)
- <Lot ID> (ID do lote)

**Nota:** Os únicos caracteres reconhecidos como delimitadores pelo AmplideX® PCR/CE *CFTR* Analysis Module são o underscore "\_" ou o hífen "-". A utilização de quaisquer outros delimitadores disponíveis no Software de Colheita de Dados da Applied Biosystems® levará à falha da análise.

Ao programar uma convenção de denominação de ficheiros para o AmplideX PCR/CE *CFTR* Analysis Module, podem ser utilizados qualquer número de atributos e em qualquer ordem; no entanto, as seguintes regras devem ser cumpridas:

- 1. <Nome da amostra> deve estar incluído no nome do ficheiro.
- 2. Outros atributos, caso existam, devem estar separados por underscores " " ou hífenes "-".
- 3. Os caracteres \ / : \* ? ' " < > | não são permitidos.
- 4. Quando são utilizadas ambas a CFTR Primer Mix A e a CFTR Primer Mix B:
	- 1. A posição do <Nome da amostra> deve ser idêntica para todos os nomes dos ficheiros do lote.
	- 2. A grafia do <Nome da amostra> deve ser idêntica em ambos os nomes de ficheiros.

**Nota:** Quando o hífen "-" é selecionado como delimitador no AmplideX PCR/CE *CFTR* Analysis Module, os atributos que contenham hífenes "-" como um carácter não-delimitante (p. ex., <Data> escrita no formato aamm-dd) são tratados como vários atributos. Nas definições do módulo de análise, ajuste a posição do <Nome da Amostra> se este tipo de atributo preceder o <Nome da amostra>.

Opcionalmente, podem ser incluídos **MixA** e **MixB** no nome do ficheiro em qualquer posição, incluindo o delimitador, quando são realizadas ambas as reações da CFTR Primer Mix A e CFTR Primer Mix B. Isto pode ser realizado ao:

- 1. Adicionar a informação diretamente ao atributo de <Nome da amostra>, separada pelo delimitador escolhido (p. ex., **<Nome da amostra>(delimitador)MixA** e **<Nome da amostra>(delimitador)MixB)**, ao inserir manualmente os nomes das amostras no Software de Colheita de Dados do instrumento, ou
- 2. Incluir um atributo <Definido pelo utilizador> na convenção de denominação dos ficheiros, se for utilizado um ficheiro XML para importar as informações da amostra para o Software de Colheita de Dados.

Por defeito, o AmplideX PCR/CE CFTR Analysis Module utiliza underscores " " como delimitadores e "Posição 1" como <Nome da amostra>. Estas definições padrão podem ser alteradas no separador Admin do AmplideX PCR/CE *CFTR* Analysis Module (ver 00003130, Manual do Utilizador do Software AmplideX PCR/CE *CFTR* Analysis Module).

**Tabela 3.** Todos os exemplos utilizam underscores "\_" como delimitadores entre atributos; no entanto, também podem ser utilizados hífenes "-". Os atributos a **negrito** são exigidos pelo software; todos os outros atributos são opcionais, incluindo a informação de MixA e MixB. A cor vermelha indica exemplos e razões da denominação incorreta.

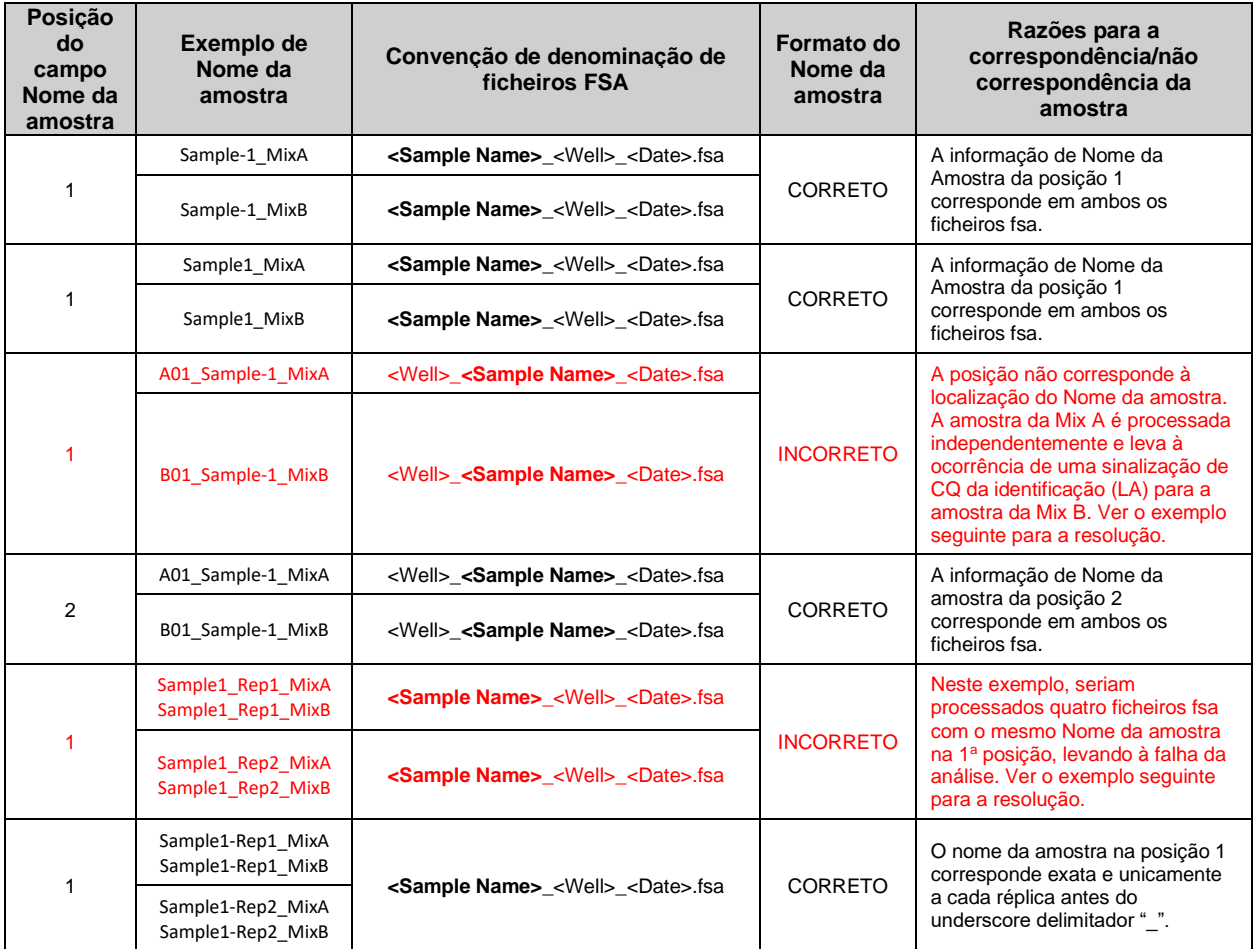

## <span id="page-20-0"></span>**Análise de fragmentos (PCR/EC)**

O AmplideX PCR/CE *CFTR* Kit produz dados de eletroferogramas que são convertidos em padrões de picos específicos a cada amostra e interpretados automaticamente de forma a determinar a zigosidade da variante ou dimensões das repetições através da utilização de um módulo de análise incluído no AmplideX Reporter. Consulte o documento 00003130, Manual do Utilizador do Software do AmplideX PCR/CE *CFTR* Analysis Module, para obter instruções completas. As dimensões esperadas para cada pico WT e MUT são listadas alfabeticamente, por variante, na **[Tabela 4](#page-21-0)**.

<span id="page-21-0"></span>**Tabela 4.** Dimensões esperadas dos picos, em pares de bases (pb), para os picos de tipo selvagem (wild type, WT), mutante (MUT), STR, ou Poli-T. Os intervalos das dimensões são geralmente aplicáveis em todos os modelos de EC. As dimensões dos picos podem apresentar um ligeiro aumento (0,5 – 1 pb) nos instrumentos Applied Biosystems® SeqStudio™.

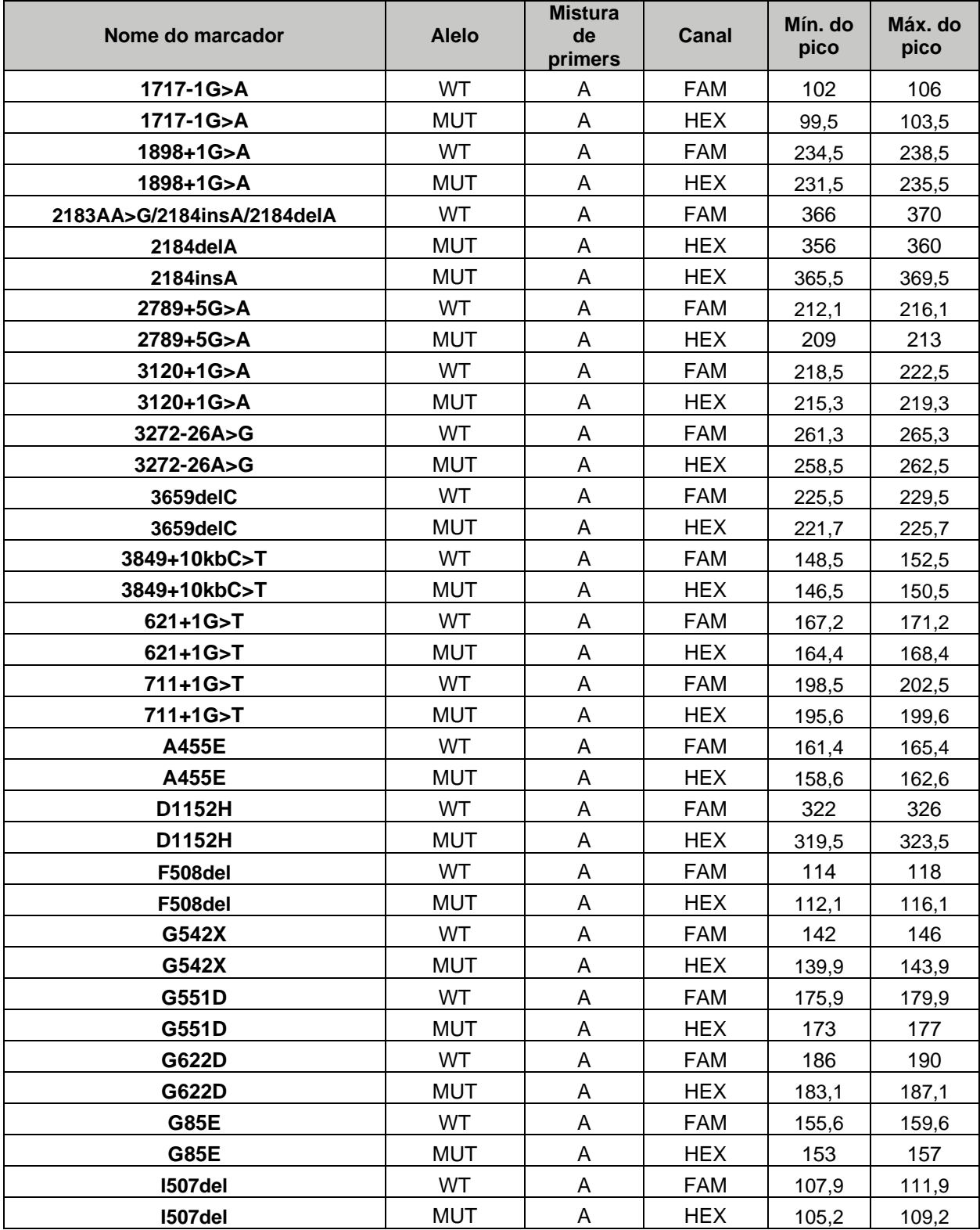

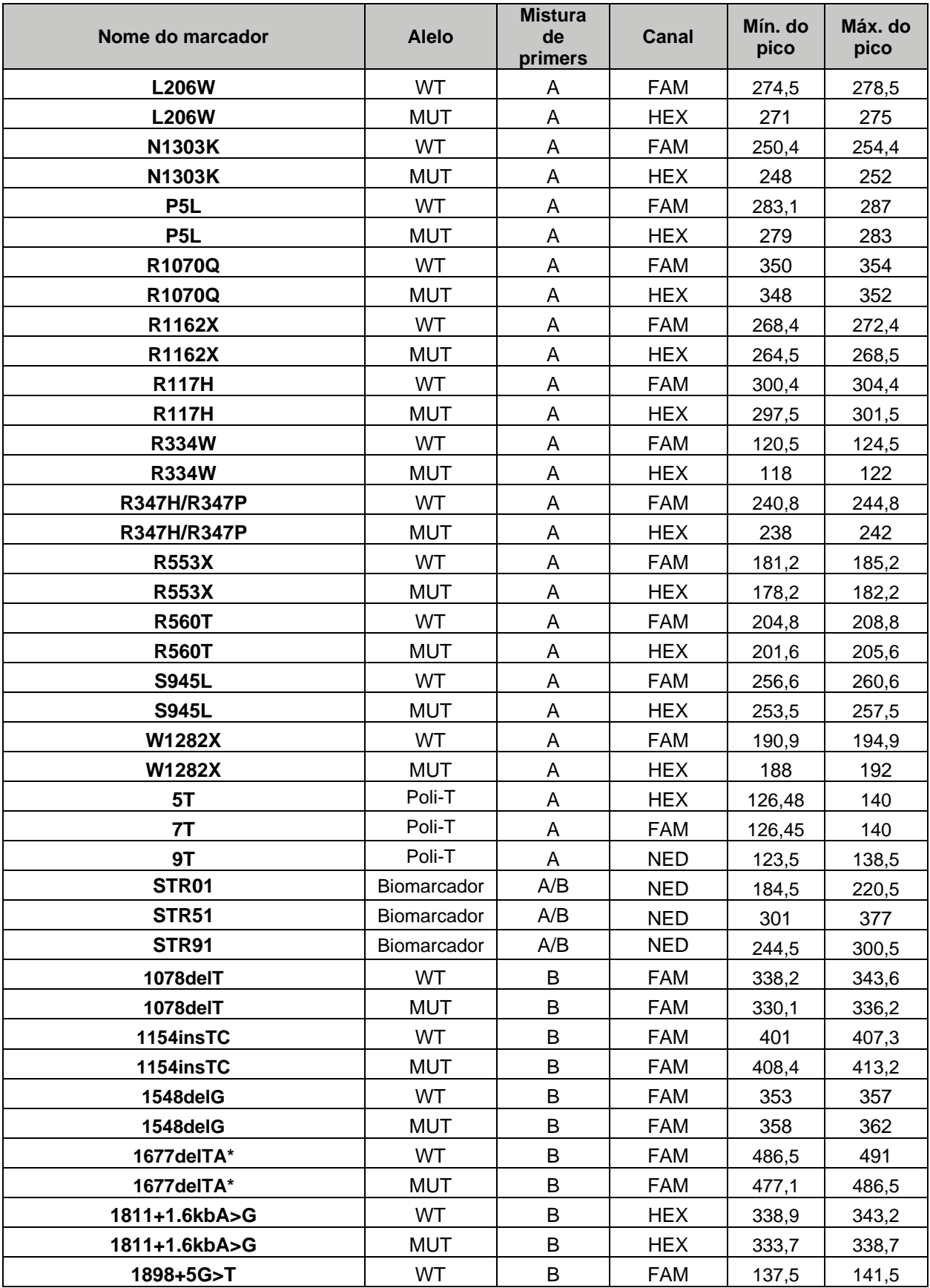

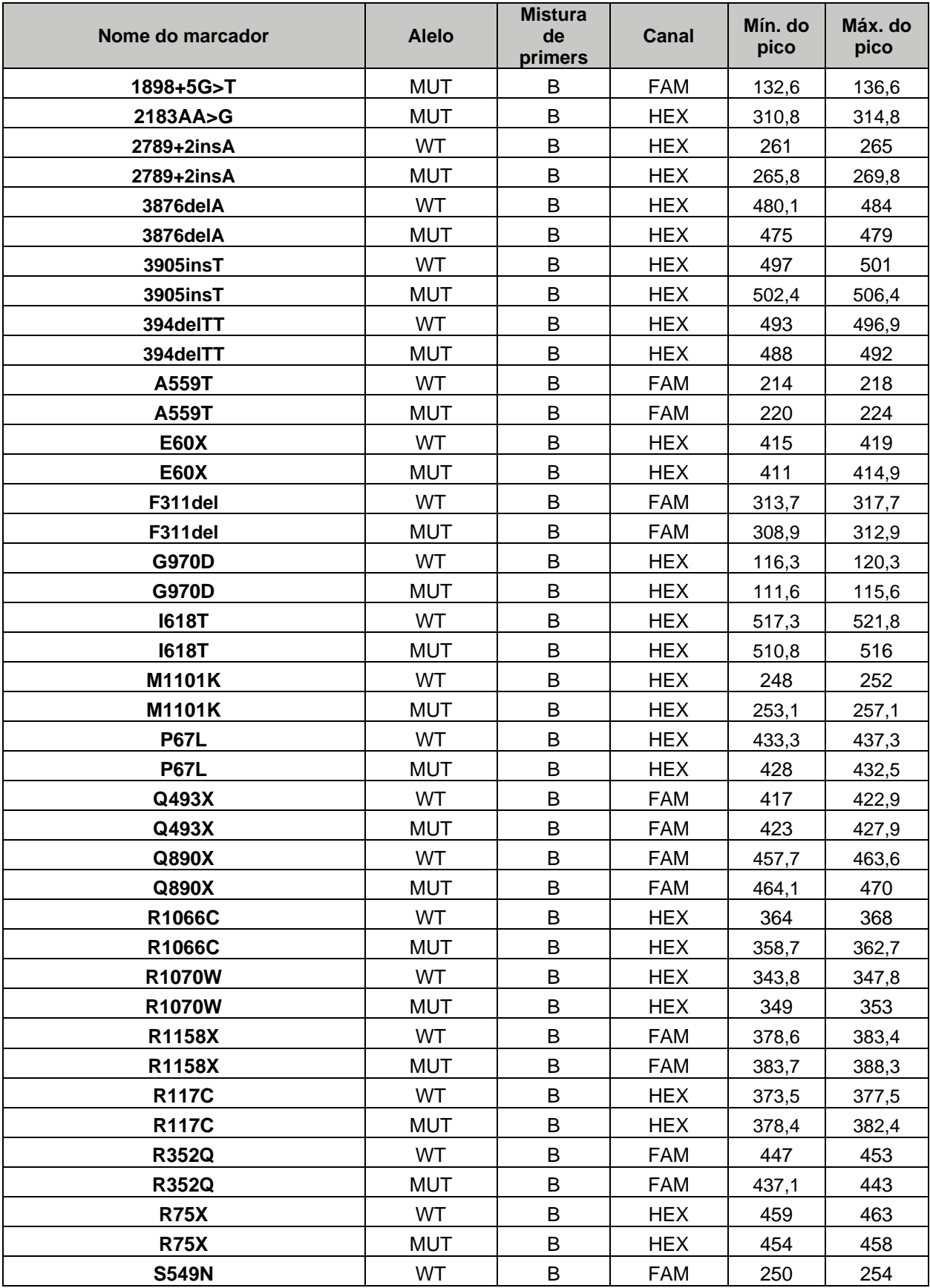

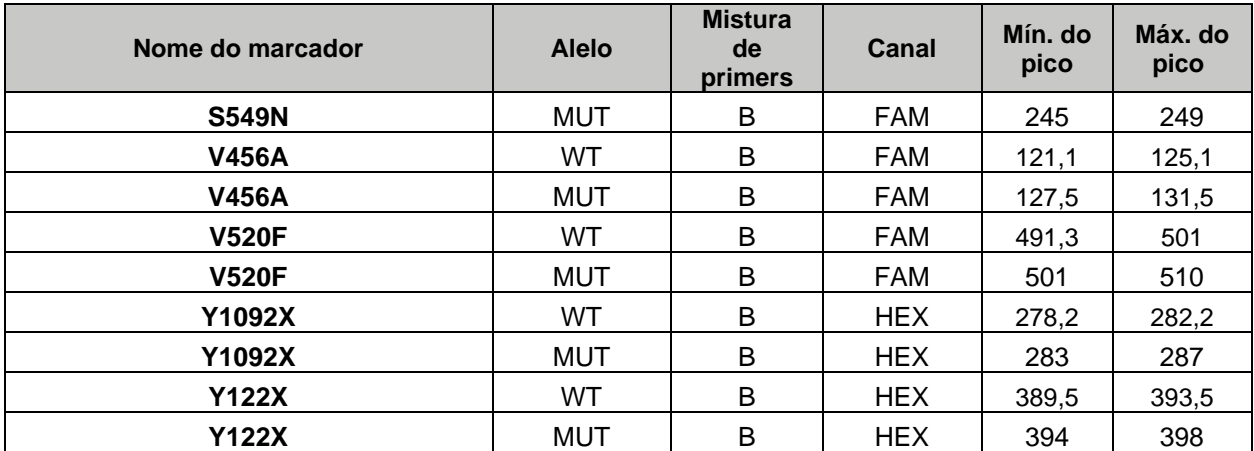

\*as dimensões esperadas dos picos podem variar, dependendo do estado mutacional F508del e I507del

#### <span id="page-24-0"></span>**Conflitos e limitações conhecidos para as variantes**

- Quando presentes, os alelos que se seguem não serão detetados quando ocorrerem em fase (ou seja, no mesmo cromossoma) com as variantes seguintes:
	- o R117C não detetado em fase com a mutação Y122X
	- o R117C não detetado em fase com a mutação R117H
	- o R117H não detetado em fase com a mutação R117C
	- o R1070W não detetado em fase com a mutação R1066C
	- o 394delTT não detetado em fase com a mutação 405+3A>C (não detetada pelo kit)
	- o G551D não detetado em fase com a mutação A559T
- Quando presentes, os alelos que se seguem serão notificados como Não Detetados (Not Detected, ND) no ficheiro CSV:
	- o R1070W pode ser notificado como ND na presença de uma mutação R1066C homozigótica
	- o 394delTT pode ser notificado como ND na presença de uma mutação 405+3A>C homozigótica
	- o G551D pode ser notificado como ND na presença de uma mutação A559T homozigótica
	- o I507del pode ser notificado como ND na presença de uma mutação F508del homozigótica
	- o F508del pode ser notificado como ND na presença de uma mutação I507del homozigótica. Este caso levaria à ativação errónea de uma falha de CQ do DI, embora o ensaio esteja a funcionar como esperado
- Quando presentes, os alelos que se seguem serão notificados como Other (Outros) no ficheiro CSV:
	- o Se forem encontrados picos 2183/84 wt e 2184delA mut no sinal FSA: 2184delA é marcada como HET, 2184insA é marcada como Other, 2183AA>G é marcada como Other
	- o Se forem encontrados picos 2183/84 wt e 2183AA>G mut no sinal FSA: 2184delA é marcada como Other, 2184insA é marcada como Other, 2183AA>G é marcada como HET
	- o Se apenas for encontrado o pico 2184delA mut no sinal FSA: 2184delA é marcada como MUT, 2184insA é marcada como Other, 2183AA>G é marcada como Other
	- o Se forem encontrados picos 2184delA mut e 2184insA mut no sinal FSA: 2184delA é marcada como HET, 2184insA é marcada como HET, 2183AA>G é marcada como Other
	- o Se forem encontrados picos 2184delA mut e 2183AA>G mut no sinal FSA: 2184delA é marcada como HET, 2184insA é marcada como Other, 2183AA>G é marcada como HET
	- o Se forem encontrados picos 2184insA mut e 2183AA>G mut no sinal FSA: 2184delA é marcada como Other, 2184insA é marcada como HET, 2183AA>G é marcada como HET
- o Se apenas for encontrado o pico 2183AA>G mut no sinal FSA: 2184delA é marcada como Other, 2184insA é marcada como Other, 2183AA>G é marcada como MUT
- o Quando CFTRdele20 é HET, os alelos no exão 20 (M1101K, R1066C, R1070W, Y1092X, 3272-26A>G, R1070Q) serão notificados como "Other" se detetados como tipo selvagem ou HET se detetados como MUT
- o Quando CFTRdele2,3 é HET, os alelos no exão 3 (E60X, P67L, R75X, 394delTT, G85E) serão notificados como "Other" se detetados como tipo selvagem ou HET se detetados como MUT
- Quando presentes, os alelos que se seguem serão notificados como "Multiple" (Vários) genótipos nos ficheiros UI, PDF e CSV:
	- o Se forem encontrados picos F508del-mut e I507del-mut no sinal FSA: Os picos I507del-wt e F508del-wt podem ser perdidos e I507del e F508del podem ser notificados como mutantes homozigóticos, o genótipo da amostra é marcado como "Vários"
- Quando presentes, os picos do tipo selvagem dos seguintes alelos podem ser alterados:
	- o Se forem encontrados picos F508del-mut ou I507del-mut no sinal FSA da Mix A: os picos das variantes esperadas na Mix B 1677delTA e V520F serão alterados

## <span id="page-25-0"></span>**Procedimentos de controlo de qualidade**

#### <span id="page-25-1"></span>**Controlo sem modelo (No template control, NTC)**

A utilização de um controlo negativo (ou seja, controlo sem modelo, NTC) é opcional. Se a utilização de um NTC for desejada, deve ser utilizado o diluente incluído no kit em vez da amostra de DNA. Um NTC é processado da mesma forma que uma amostra normal, e é apresentado na lista de amostras testadas. Um NTC adequado apresentará um eletroferograma de EC plano, e gerará informações de falha "LS" (Low Signal, sinal baixo) no FSA QC [CQ do FSA] e "FAIL" (FALHA) no "Overall QC" (CQ geral) da vista de Results (Resultados) do software. Nos relatórios exportados, o NTC apresentará FAIL (FALHA) na coluna de Overall QC (CQ geral) do relatório CSV e apresentará FAIL na secção Overall QC Status (estado geral do CQ) no relatório PDF da amostra relevante.

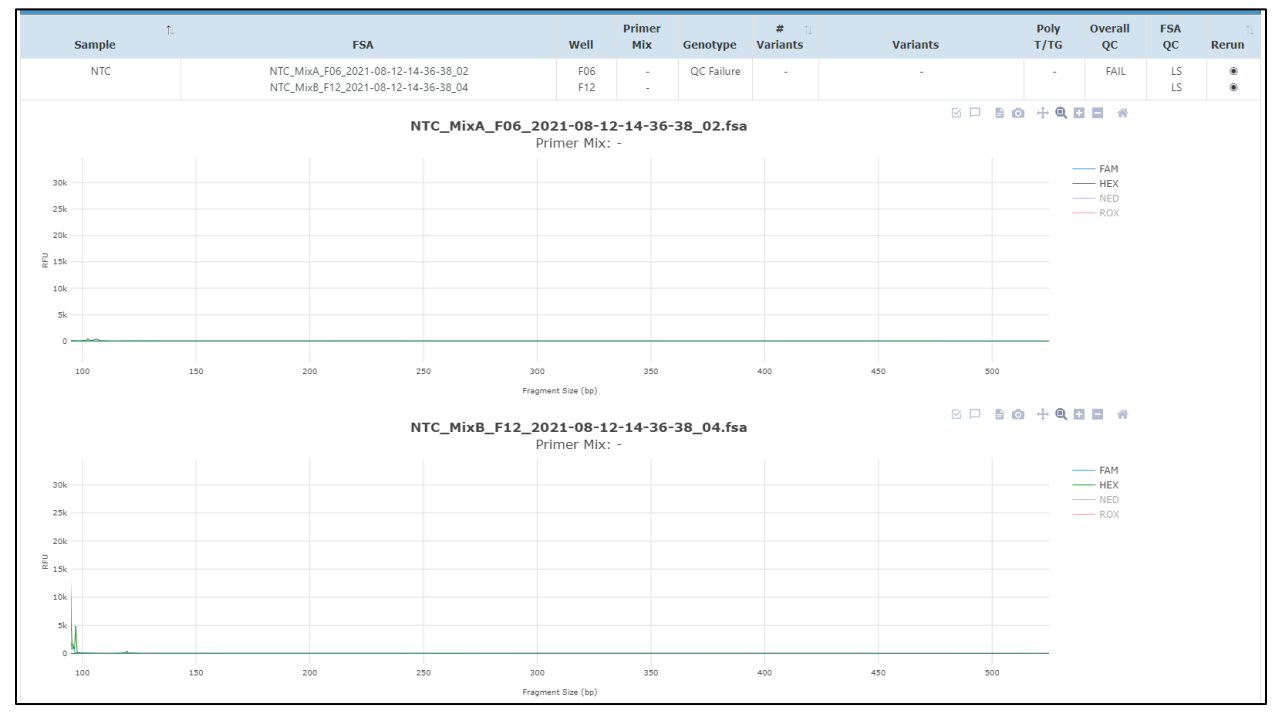

**Figura 3.** Exemplo de um resultado válido de EC com amostra NTC. A vista de cima corresponde à Primer Mix A, e a vista de baixo corresponde à Primer Mix B.

#### <span id="page-26-0"></span>**Amostras de linhas celulares**

Caso tal seja desejado, podem ser compradas amostras derivadas de linhas celulares humanas com genótipos *CFTR* confirmados a partir do Coriell Institute for Medical Research de forma a confirmar o desempenho (**[Tabela 2](#page-9-1)**). Estas amostras não são necessárias para assegurar a funcionalidade correta do ensaio. Ver a **[Figura 4](#page-26-0)** para os resultados esperados de uma amostra da linha celular NA04345.

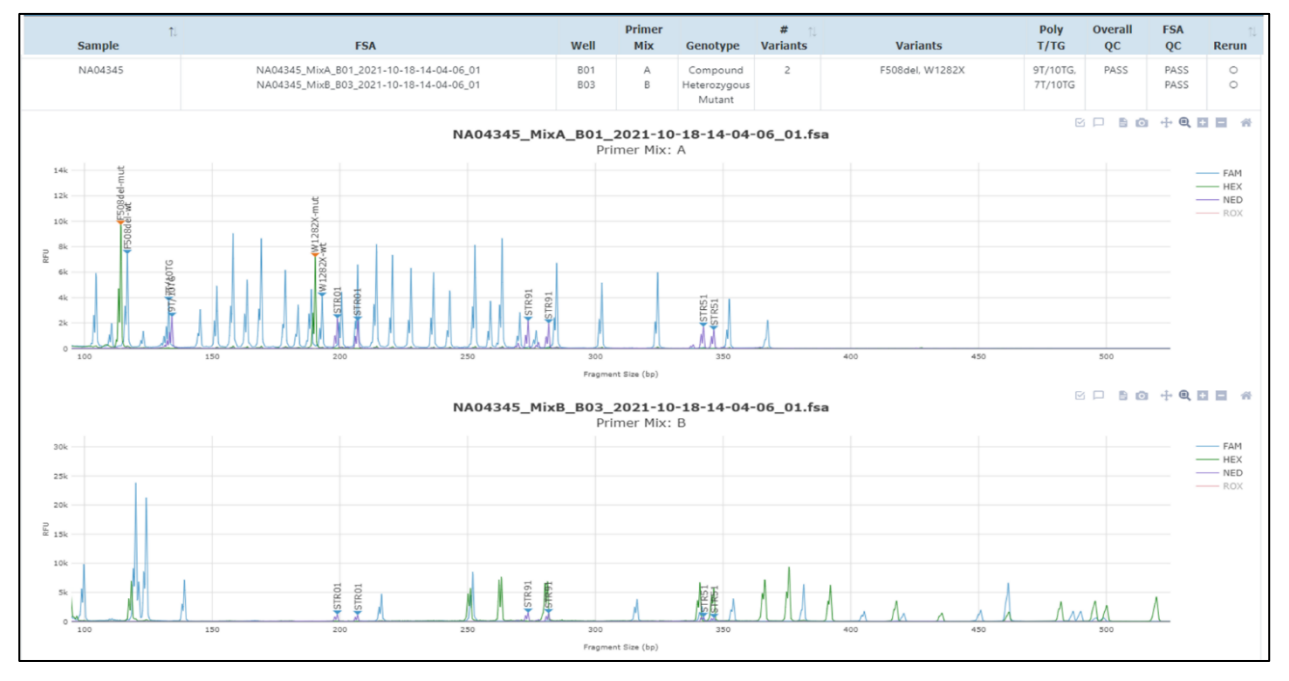

**Figura 4.** Amostra da linha celular Coriell NA04345. A vista de cima corresponde à Primer Mix A, e a vista de baixo corresponde à Primer Mix B.

#### <span id="page-26-1"></span>**Amostras**

Para assegurar uma aquisição de resultados com boa qualidade, o AmplideX® PCR/CE Reporter com o *CFTR*  Analysis Module fornece verificações automatizadas de CQ para cada ficheiro FSA associado a uma amostra. As falhas de CQ são resumidas na **[Tabela 5](#page-27-0)**.

<span id="page-27-0"></span>**Tabela 5.** Resumos do modo de falha de CQ. Para mais detalhes, consulte 00003130, Manual do Utilizador do Software AmplideX® PCR/CE *CFTR* Analysis Module. Consulte a secção de [Resolução de problemas](#page-28-0) para sugestões relativas à resolução de problemas.

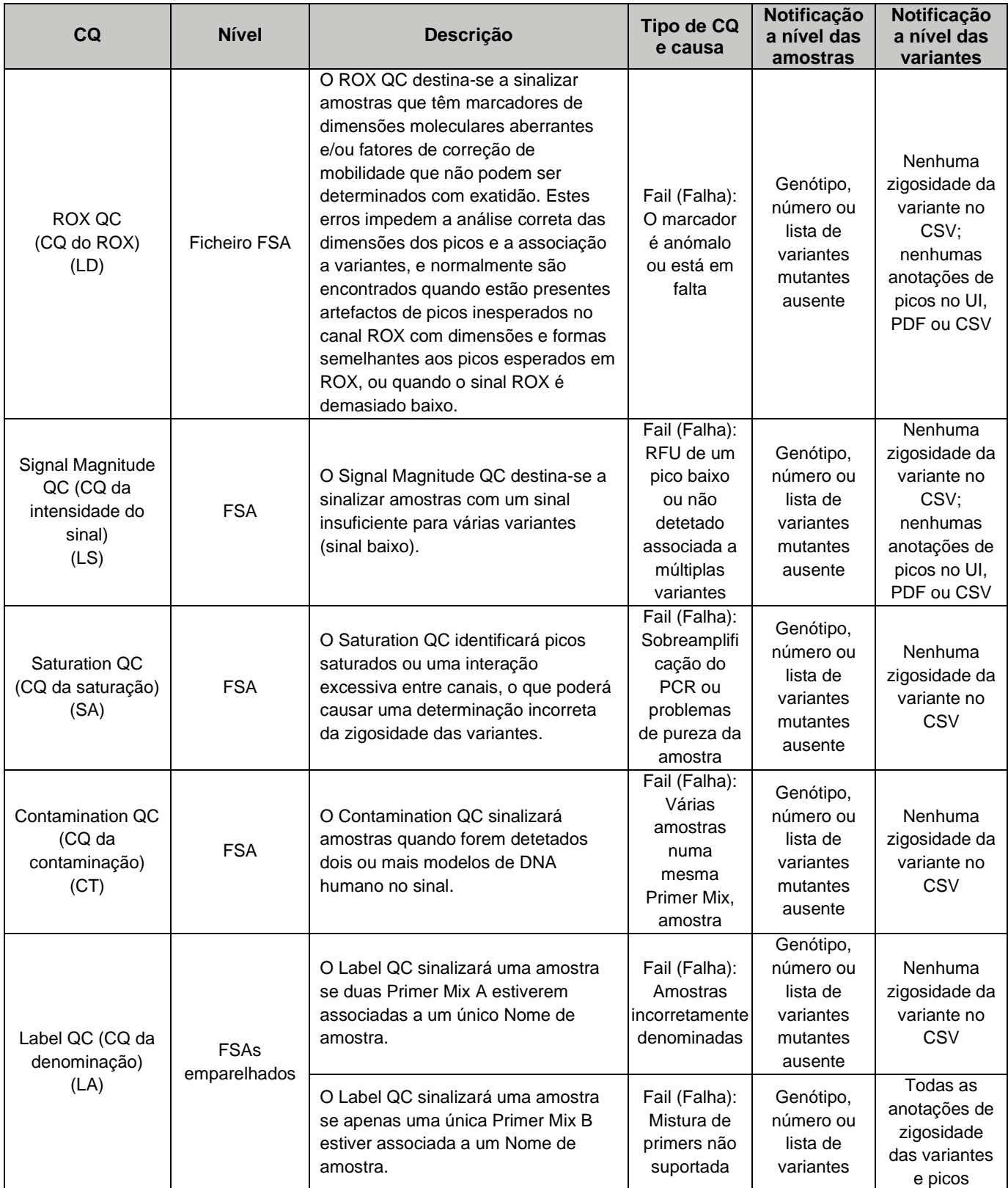

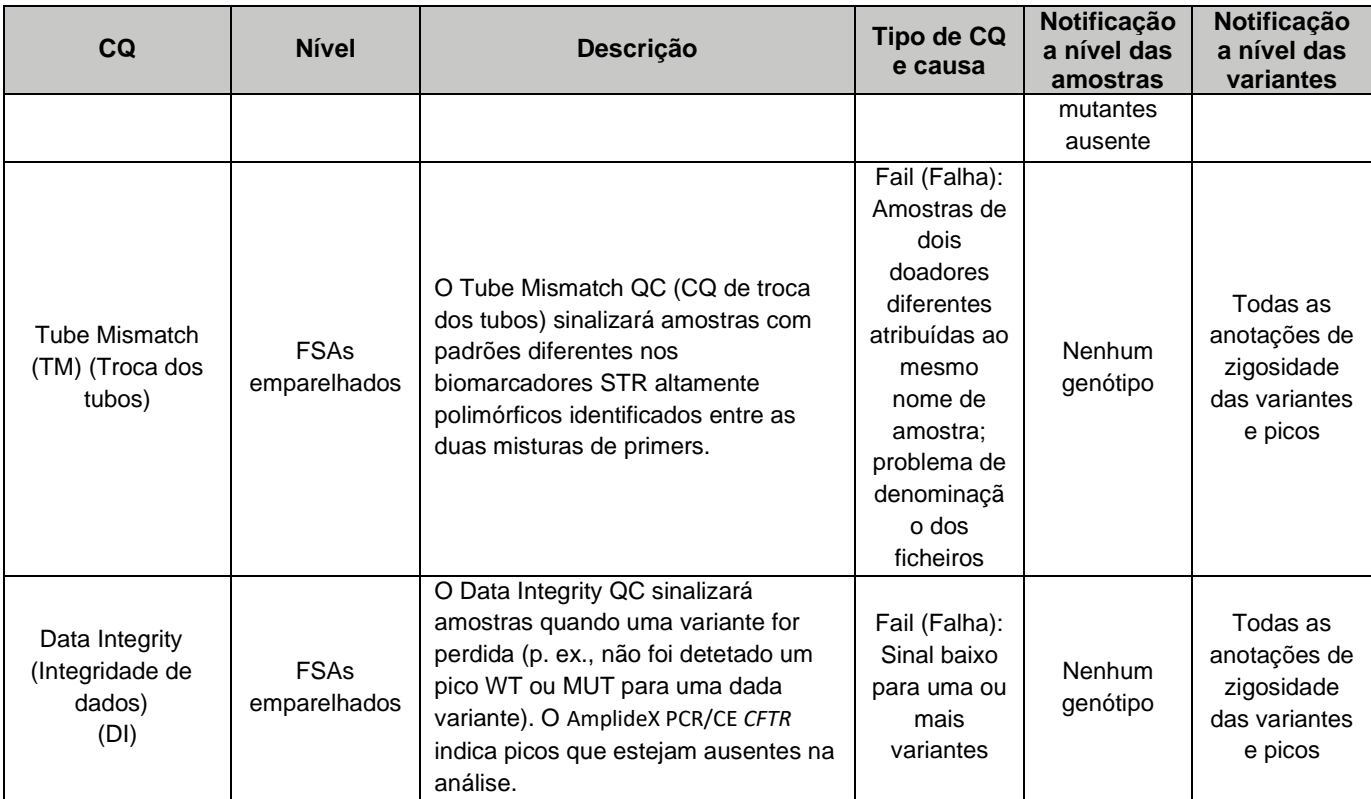

# <span id="page-28-0"></span>**Resolução de problemas**

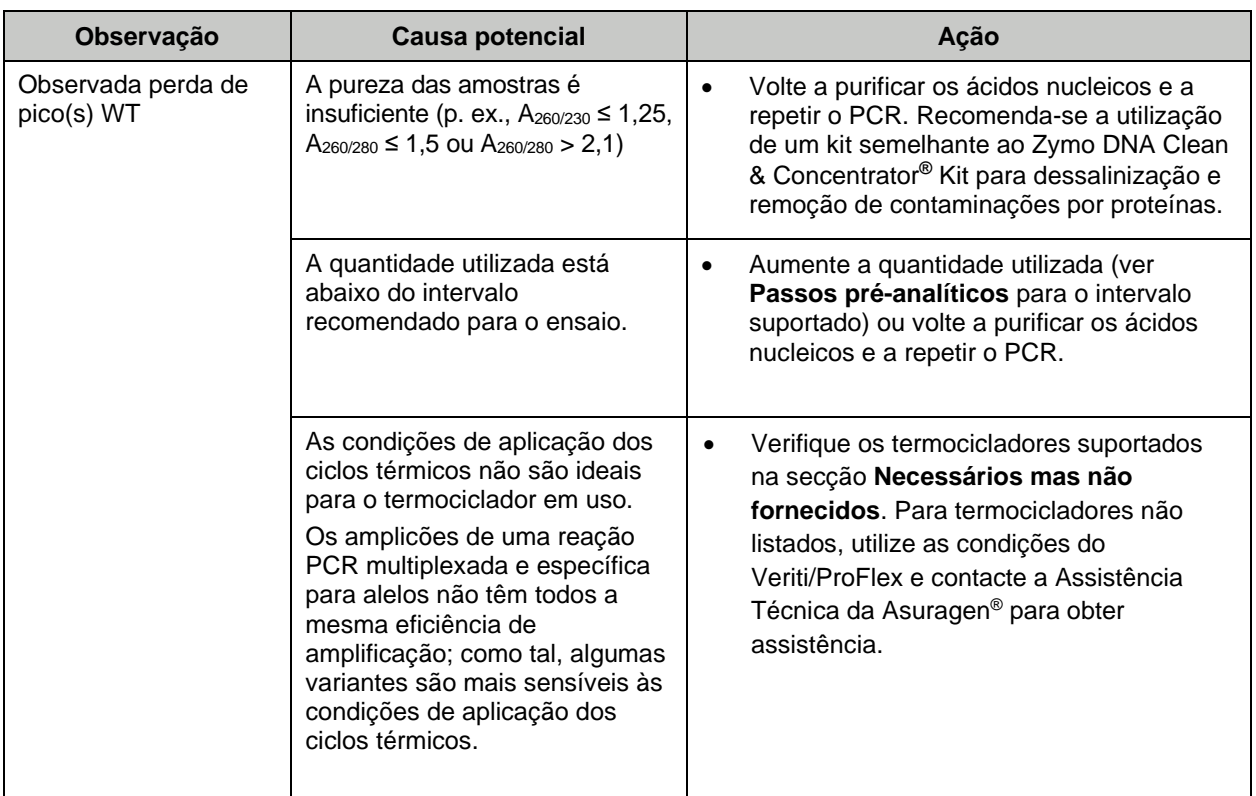

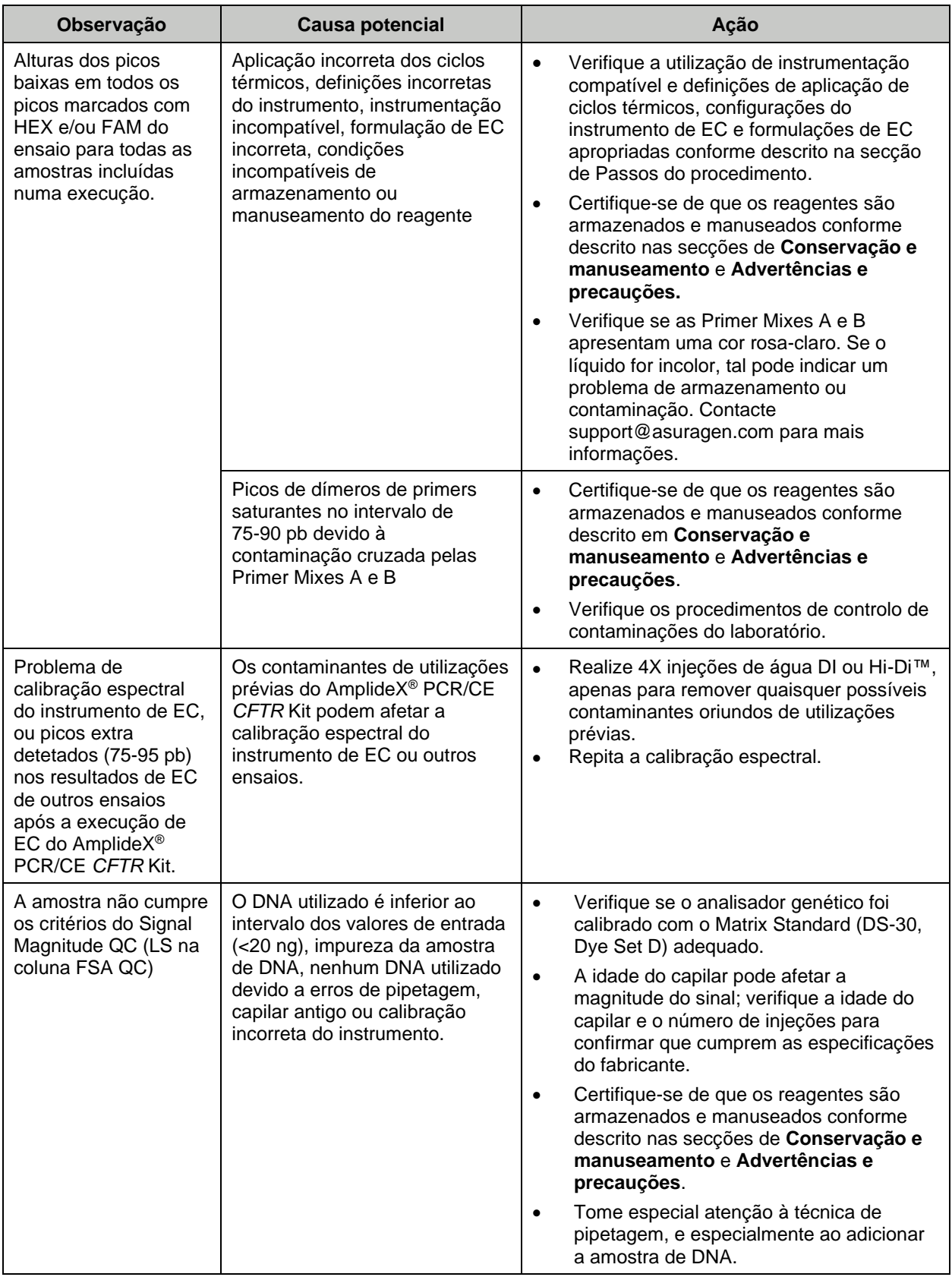

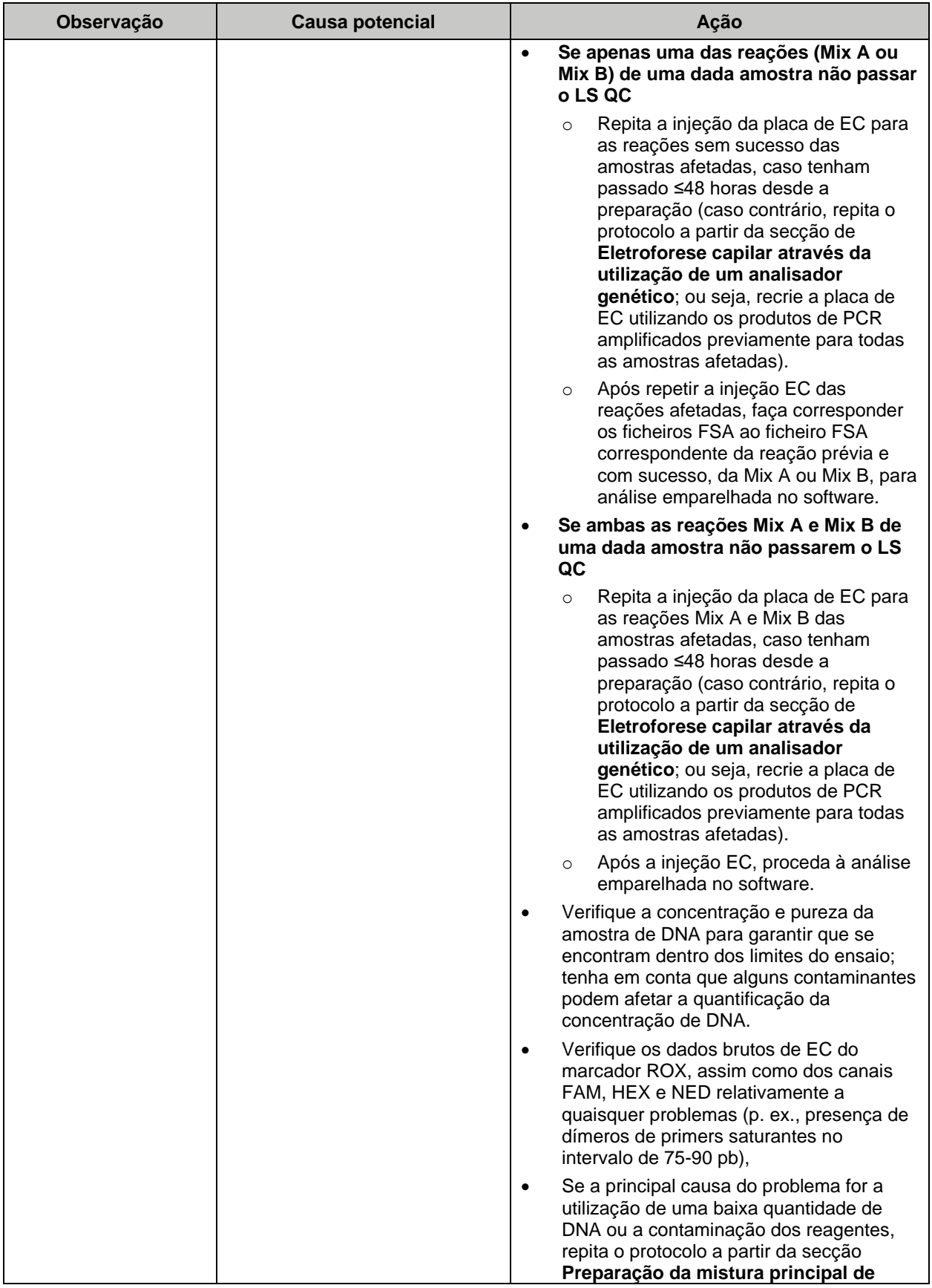

![](_page_31_Picture_250.jpeg)

![](_page_32_Picture_255.jpeg)

![](_page_33_Picture_221.jpeg)

![](_page_34_Picture_257.jpeg)

![](_page_35_Picture_255.jpeg)

![](_page_36_Picture_262.jpeg)

# <span id="page-37-0"></span>**Avaliação analítica**

## <span id="page-37-1"></span>**Comparação de métodos**

De forma a avaliar o desempenho do AmplideX® PCR/CE *CFTR* Kit, testámos 84 amostras de DNA diferentes, compreendendo amostras de sangue total humano (n=51), linhas celulares (n=31) ou DNA sintético (n=2). De forma conjunta, o painel incluiu amostras positivas para todas as 65 variantes detetadas pelo ensaio, e conteve dimensões das repetições Poli-T de 5, 7, e 9, e dimensões das repetições Poli-TG de 9, 10, 11 e 12. As amostras de DNA foram isoladas utilizando colunas de sílica (n=10), microesferas magnéticas funcionalizadas (n=31), ou métodos de purificação baseados em precipitação (n=41). Para determinar os resultados de referência para todas as variantes detetadas pelo ensaio, as amostras de DNA foram testadas através de sequenciação Sanger ou por um método baseado em hibridação PCR/sonda.

Todas as 84 amostras foram testadas por si só com o AmplideX PCR/CE *CFTR* Kit e analisadas com os seguintes analisadores genéticos da Applied Biosystems®: 3500xL (comprimentos dos capilares de 36 cm e 50 cm), SeqStudio™ (comprimento dos capilares de 28 cm), 3130*xl* (comprimento dos capilares de 36 cm), e 3730*xl* (com a configuração de 48 capilares, e comprimentos dos capilares de 36 cm e 50 cm). Ao todo, foram utilizadas 6 configurações diferentes para o instrumento de EC. As falhas de QC foram excluídas da análise.

Das 489 medições válidas das amostras e 31.608 determinações de variantes geradas pelo estudo, as estatísticas a nível das variantes apresentaram uma concordância de >99% com os resultados de referência para cada configuração do instrumento de EC (**[Tabela 6](#page-37-2)**). Adicionalmente, 475/489 (97,1%) medições das amostras foram genotipadas corretamente (**[Tabela 7](#page-38-0)**). Das amostras incorretamente genotipadas, 11/14 (78,6%) deveram-se a uma zigosidade da variante determinada incorretamente (heterozigóticas vs. homozigóticas) e não à presença/ausência incorretas de uma variante, o que explica o desempenho consistentemente elevado nos indicadores de desempenho a nível das variantes (**[Tabela 6](#page-37-2)**). Acresce que 6/14 das falhas (42,9%) foram causadas por uma única amostra testada nas seis configurações de EC, indicando um problema específico da amostra.

Globalmente, estes dados demonstram que o AmplideX® PCR/CE *CFTR* Kit é altamente concordante com os métodos de referência relativamente a todo o intervalo de variantes do *CFTR* detetadas por este ensaio, utilizando vários métodos de purificação das amostras em todas as configurações suportadas para os instrumentos de EC.

<span id="page-37-2"></span>**Tabela 6.** Indicadores de desempenho a nível das variantes para o estudo de comparação de métodos do AmplideX PCR/CE *CFTR* Kit. O número de determinações de variantes esperadas por cada configuração do instrumento é apresentado para cada indicador de desempenho. Cada medição de uma amostra gera 64 determinações de variantes individuais. Foram incluídas no painel todas as variantes detetadas pelo ensaio. A concordância Poli-T/TG foi avaliada separadamente (99,4% de concordância em todas as medições). VPP=valor preditivo positivo, CPP=concordância percentual positiva, CPN=concordância percentual negativa, CPG=concordância percentual geral (CPG), CPz=concordância da zigosidade.

![](_page_37_Picture_317.jpeg)

<span id="page-38-0"></span>**Tabela 7.** Concordância a nível das amostras para o estudo de comparação de métodos do AmplideX PCR/CE *CFTR* Kit. O número de variantes detetadas foi comparado ao número de variantes esperadas a partir dos resultados do método de referência. Os genótipos das amostras notificados pelo kit são interpretados como, Tipo selvagem: 0 variantes. Heterozigóticos: 1 variante. Homozigóticos, Heterozigóticos compostos, ou Múltiplos: ≥2 variantes.

![](_page_38_Picture_106.jpeg)

## <span id="page-39-0"></span>**Precisão intra-laboratório**

De forma a avaliar a precisão do AmplideX® PCR/CE *CFTR* Kit, foram testadas 11 amostras diferentes compreendendo DNA isolado a partir de linhas celulares humanas (n=5) ou sangue total humano (n=6) com 10 variantes diferentes (2 deleções de exões de grandes dimensões, 2 mutações INDEL, 6 SNVs) utilizando 20 ng de DNA por reação. As amostras foram isoladas através de métodos de precipitação, coluna ou isolamento automatizado com microesferas magnéticas.

Os testes foram realizados em duplicado em 12 processamentos em lote com dois utilizadores, um lote de reagentes e dois termocicladores de 96 micropoços Applied Biosystems® Veriti™, gerando 24 medições por amostra, ou 264 medições de amostras no total. O estudo foi realizado em dois analisadores genéticos Applied Biosystems® 3500xL.

Das 264 medições válidas das amostras e 8.436 determinações de variantes geradas pelo estudo, as estatísticas a nível das variantes apresentaram uma concordância de 100% com os resultados de referência para cada operador e no geral (**[Tabela 8](#page-39-1)**). Adicionalmente, as 264 medições das amostras foram genotipadas corretamente (**[Tabela 9](#page-40-1)**).

Globalmente, estes dados demonstram que o AmplideX PCR/CE *CFTR* Kit é suficientemente preciso para a identificação inequívoca do estado das variantes, zigosidade e genótipo das amostras quando realizado por/em utilizadores, processamentos, instrumentos de EC e termocicladores diferentes.

<span id="page-39-1"></span>**Tabela 8.** Indicadores de desempenho a nível das variantes para o estudo de comparação de precisão intralaboratorial do AmplideX PCR/CE *CFTR* Kit. O número de determinações de variantes incluído no cálculo por utilizador é apresentado para cada indicador de desempenho. Cada medição de uma amostra gera 64 determinações de variantes individuais. Foram incluídas 10 variantes positivas diferentes no painel, incluindo F508del, R117H, D1152H, R1158X, Y122X, V456A, 2657+3insA, CFTRdele2,3, CFTRdele20, e G551D. A concordância Poli-T/TG foi avaliada separadamente (100% de concordância). VPP=valor preditivo positivo, CPP=concordância percentual positiva, CPN=concordância percentual negativa, CPG=concordância percentual geral (CPG), CPz=concordância da zigosidade.

![](_page_39_Picture_206.jpeg)

<span id="page-40-1"></span>**Tabela 9.** Concordância a nível das amostras para o estudo de comparação de precisão intra-laboratorial do AmplideX® PCR/CE *CFTR* Kit. O número de variantes detetadas foi comparado ao número de variantes esperadas a partir dos resultados do método de referência. Os genótipos das amostras notificados pelo kit são interpretados como, Tipo selvagem: 0 variantes. Heterozigóticos: 1 variante. Homozigóticos, Heterozigóticos compostos, ou Múltiplos: ≥2 variantes.

![](_page_40_Picture_253.jpeg)

#### <span id="page-40-0"></span>**DNA utilizado**

De forma a avaliar o intervalo de quantidades de DNA utilizadas para o AmplideX PCR/CE *CFTR* Kit, foram testadas oito amostras diferentes, compreendendo DNA isolado a partir de linhas celulares humanas (n=2) ou amostras de sangue total humano (n=6) com sete variantes diferentes (1 deleção de exão de grandes dimensões, 1 mutação INDEL, 5 SNVs) em duplicado com cinco quantidades de DNA diferentes, incluindo 15, 20, 40, 60, ou 70 ng de DNA por PCR, utilizando um lote de reagentes e gerando 80 medições de amostras. As amostras foram testadas num único analisador genético Applied Biosystems® 3500xL.

Das 80 medições válidas das amostras e 5.110 determinações de variantes geradas pelo estudo, as estatísticas a nível das variantes apresentaram uma concordância de 100% com os resultados de referência para cada quantidade de DNA utilizada, entre 15 ng a 70 ng de DNA por reação (**[Tabela 10](#page-40-2)**). Adicionalmente, as 80 medições das amostras foram genotipadas corretamente. Estes resultados apoiam o intervalo recomendado de DNA para utilização, entre 20 e 60 ng.

<span id="page-40-2"></span>**Tabela 10.** Indicadores de desempenho a nível das variantes para o estudo de comparação de quantidade de DNA utilizada no AmplideX® PCR/CE *CFTR* Kit. Foram incluídas nos cálculos todas as medições das quantidades de DNA entre 15 ng a 70 ng. O número de determinações de variantes incluído no cálculo é apresentado para cada indicador de desempenho. Cada medição de uma amostra gera 64 determinações de variantes individuais. Foram incluídas 7 variantes positivas diferentes no painel, incluindo F508del, R117H, G542X, E60X, 621+1G>T, CFTRdele2,3, e W1282X. A concordância Poli-T/TG foi avaliada separadamente (100% de concordância). VPP=valor preditivo positivo, CPP=concordância percentual positiva, CPN=concordância percentual negativa, CPG=concordância percentual geral (CPG), CPz=concordância da zigosidade, CP<sub>G</sub>=concordância do genótipo a nível das amostras.

![](_page_40_Picture_254.jpeg)

## <span id="page-41-0"></span>**Sensibilidade analítica**

De forma a avaliar a sensibilidade analítica do AmplideX® PCR/CE *CFTR* Kit, foram selecionadas oito amostras diferentes, compreendendo DNA isolado a partir de linhas celulares humanas (n=7) ou sangue total humano (n=1), para a inclusão de onze alelos de baixa magnitude dos picos com base nos resultados anteriores. As amostras foram testadas com uma quantidade de DNA utilizado de 20 ng, a concentração mais baixa suportada pelo ensaio, com quatro réplicas por ensaio. As amostras foram testadas através da utilização de um termociclador de 96 micropoços Applied Biosystems Veriti™ 96-well e análise num analisador genético Applied Biosystems 3500xL, e através da utilização de um Applied Biosystems GeneAmp™ PCR System 9700 (bloco dourado) e análise num analisador genético Applied Biosystems 3130*xl*. No total, foram geradas 384 medições em 11 picos de interesse (I507del-MUT, R1158X-MUT, R75X-MUT, E60X-MUT, Q493X-MUT, V456A-MUT, Q493X-WT, R334W-WT, L206W-WT, 1677delTA-WT, e V520F-WT; MUT =pico mutante, WT =pico de tipo selvagem).

Das 384 medições dos picos de interesse geradas pelo estudo, todas apresentaram uma concordância de 100% com os resultados esperados (**[Tabela 11](#page-41-1)**). As alturas médias dos picos foram superiores no analisador genético 3500 comparativamente ao analisador genético 3130, tal como esperado devido às diferenças no intervalo dinâmico de RFU entre as plataformas (limite de saturação de 30.000 RFU para o 3500, limite de saturação de 8.000 RFU para o 3130). Esta tendência é aparente ao comparar as distribuições das alturas dos picos dos 11 picos de interesse neste estudo entre as plataformas (**[Figura 5](#page-42-0)**).

Estes resultados indicam que o AmplideX PCR/CE *CFTR* Kit tem uma sensibilidade suficiente para a deteção dos picos de variantes mais desafiantes incluídas no ensaio com o nível de DNA utilizado mais baixo suportado.

![](_page_41_Picture_312.jpeg)

<span id="page-41-1"></span>**Tabela 11.** Concordância percentual dos 11 picos de interesse no estudo de sensibilidade do AmplideX PCR/CE *CFTR* Kit. WT=pico de tipo selvagem, MUT=pico mutante.

![](_page_42_Figure_0.jpeg)

<span id="page-42-0"></span>**Figura 5.** Concordância percentual dos 11 picos de interesse no estudo de sensibilidade do AmplideX® PCR/CE *CFTR* Kit. As variantes e picos de interesse (WT ou MUT) estão indicadas na parte superior da figura. WT=pico de tipo selvagem, MUT=pico mutante. O instrumento de EC utilizado (3130 ou 3500) é indicado na parte inferior da figura. Azul=3130, Vermelho=3500.

## <span id="page-43-0"></span>**Especificidade analítica**

Para o estudo de especificidade analítica, os dados gerados a partir dos estudos de precisão intra-laboratorial, quantidade de DNA utilizado, equivalência de termocicladores e comparação de métodos foram combinados para análise.

A concordância percentual com a sequenciação Sanger foi determinada em todas as configurações dos instrumentos com todas as medições de zigosidade a nível das variantes de tipo selvagem homozigóticas (n=963) de forma a avaliar a especificidade analítica (exclusividade) de todas as variantes detetadas pelo ensaio. Em todas as variantes, 100% das medições de zigosidade foram concordantes com a sequenciação Sanger relativamente às medições de variantes homozigóticas negativas (**[Tabela 12](#page-43-2)**).

A concordância percentual com a sequenciação Sanger foi determinada em todas as configurações dos instrumentos com todas as medições de zigosidade a nível das variantes homozigóticas (n=113) de forma a avaliar a especificidade analítica (inclusividade) de todas as variantes detetadas pelo ensaio. Em todas as variantes, 100% das medições de zigosidade foram concordantes com a sequenciação Sanger relativamente às medições de variantes homozigóticas positivas (**[Tabela 12](#page-43-2)**).

Globalmente, estes dados demonstram que o AmplideX® PCR/CE *CFTR* Kit tem especificidade suficiente para determinar o estado das variantes de todas as variantes detetadas pelo estudo.

<span id="page-43-2"></span>**Tabela 12.** Concordância da zigosidade a nível das variantes no estudo de especificidade do AmplideX PCR/CE *CFTR* Kit. A zigosidade das variantes detetadas foi comparada à zigosidade das variantes esperada a partir dos resultados do método de referência. WT=tipo selvagem, MUT=homozigótica positiva.

![](_page_43_Picture_206.jpeg)

## <span id="page-43-1"></span>**Limitação de responsabilidade**

- Este produto destina-se apenas à utilização em investigação. Não se destina a procedimentos de diagnóstico.
- Este produto não pode ser revendido, modificado para revenda nem utilizado para fabricar produtos comerciais sem a aprovação por escrito da Asuragen.
- Asuragen® e AmplideX® são marcas comerciais da Asuragen®, Inc.
- Todos os instrumentos devem ser mantidos e utilizados de acordo com as instruções do fabricante.
- NA MEDIDA PERMITIDA PELA LEI APLICÁVEL, A ASURAGEN NÃO DEVERÁ, EM CASO ALGUM, SER RESPONSÁVEL DE QUALQUER FORMA [QUER EM CONTRATO, ATO ILÍCITO (INCLUINDO NEGLIGÊNCIA), RESPONSABILIDADE RESTRITA OU OUTRAS] POR QUALQUER RECLAMAÇÃO RELACIONADA COM OU DECORRENTE DA UTILIZAÇÃO DESTE PRODUTO.

# <span id="page-44-0"></span>**Bibliografia**

- 1. Amos, J., Feldman, G. L., Grody, W. W., Monaghan, K., Palomaki, G. E., Prior, T. W., et al. (n.d.). Technical standards and guidelines for CFTR mutation testing (2008 ed.).
- 2. Beauchamp,K.A., Johansen Taber,K.A., Grauman,P.V., Spurka,L., Lim-Harashima,J., Svenson,A., Goldberg,J.D. and Muzzey,D. (2019) Sequencing as a first-line methodology for cystic fibrosis carrier screening. Genet Med, 37, 773–8.
- 3. Brennan,M.-L. and Schrijver,I. (2016) Cystic Fibrosis A Review of Associated Phenotypes, Use of Molecular Diagnostic Approaches, Genetic Characteristics, Progress, and Dilemmas. The Journal of Molecular Diagnostics, 18, 3–14.
- 4. Castellani,C., Duff, A. J. A., Bell, S. C., Heijerman, H. G. M., Munck, A., Ratjen, F., et al. (2018). ECFS best practice guidelines: the 2018 revision. Journal of Cystic Fibrosis: Official Journal of the European Cystic Fibrosis Society, 17(2), 153–178.
- 5. Dequeker,E., Stuhrmann,M., Morris,M.A., Casals,T., Castellani,C., Claustres,M., Cuppens,H., Georges,Des,M., Ferec,C., Macek,M., et al. (2009) Best practice guidelines for molecular genetic diagnosis of cystic fibrosis and CFTR-related disorders--updated European recommendations. Eur. J. Hum. Genet., 17, 51–65
- 6. Gregg AR, Aarabi M, Klugman S, Leach NT, Bashford MT, Goldwaser T, Chen E, Sparks TN, Reddi HV, Rajkovic A, Dungan JS, and ACMG Professional Practice and Guidelines Committee (2021). Screening for autosomal recessive and X-linked conditions during pregnancy and preconception: a practice resource of the American College of Medical Genetics and Genomics (ACMG). Genet Med 23, 1793–1806 (2021).
- 7. Grody WW, Cutting GR, Klinger KW, Richards CS, Watson MS, Desnick RJ; Subcommittee on Cystic Fibrosis Screening, Accreditation of Genetic Services Committee, ACMG. American College of Medical Genetics. (2001) Laboratory standards and guidelines for population-based cystic fibrosis carrier screening. Genet Med., 3(2):149-54.
- 8. Groman,J.D., Hefferon,T.W., Casals,T., Bassas,L., Estivill,X., Georges,Des,M., Guittard,C., Koudova,M., Fallin,M.D., Nemeth,K., et al. (2004) Variation in a repeat sequence determines whether a common variant of the cystic fibrosis transmembrane conductance regulator gene is pathogenic or benign. Am. J. Hum. Genet., 74, 176–179.
- 9. NIST STR frequencies: 1036 Revised US Population Dataset (July 2017) from **<https://strbase.nist.gov/NISTpop.htm>** accessed 18Oct2021)
- 10. Palomaki,G.E., Fitzsimmons,S.C. and Haddow,J.E. (2004) Clinical sensitivity of prenatal screening for cystic fibrosis via CFTR carrier testing in a United States panethnic population. Genet Med, 6, 405–414.
- 11. Pereira,S. V.-N., Ribeiro, J. D., Ribeiro, A. F., Bertuzzo, C. S., & Marson, F. A. L. (2019). Novel, rare and common pathogenic variants in the CFTR gene screened by high-throughput sequencing technology and predicted by in silico tools. Scientific Reports, 9(1), 6234–16. [http://doi.org/10.1038/s41598-019-42404-6.](http://doi.org/10.1038/s41598-019-42404-6)
- 12. Rink,B.M., Romero,S.M., Biggio,J.R.J.M., Saller,D.N.J.M. and Giardine,R.M. (2017) Committee opinion no. 691 summary: carrier screening for genetic conditions. American College of Obstetricians and Gynecologists, 129, 597–599.
- 13. STRidER STR frequencies: STRidER v2/R2 (2019-08-02) from **[https://strider.online/frequencies](https://strider.online/frequencies%20accessed%2018Oct2021)  [accessed 18Oct2021](https://strider.online/frequencies%20accessed%2018Oct2021)** based on European Network of Forensic Science Institutes DNA Working Group (**[ENFSI](http://www.enfsi.eu/about-enfsi/structure/working-groups/dna)** DNA WG) published database from Gill P, Foreman L, Buckleton JS, Triggs CM, Allen H (2003) A comparison of adjustment methods to test the robustness of an STR DNA database comprised of 24 European populations; **[Forensic Science International](http://www.elsevier.com/locate/forsciint)** 131:184-96.

# <span id="page-45-0"></span>**Glossário de símbolos**

![](_page_45_Picture_89.jpeg)

![](_page_45_Picture_2.jpeg)

**Asuragen, Inc.** 2150 Woodward St. Suite 100 Austin, TX 78744 EUA +1 512 681 5200 +1 877 777 1874

![](_page_45_Picture_4.jpeg)

https://asuragen.com/myasuragen

Experiência do Utilizador (Assistência Técnica): +1 877 777 1874 Email: support@asuragen.com